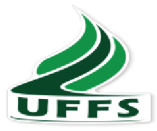

# UNIVERSIDADE FEDERAL DA FRONTEIRA SUL **CAMPUS CHAPECÓ CURSO DE ADMINISTRAÇÃO**

**ANDERSON SCHVARTZ** 

## ANÁLISE DA CARGA TRIBUTÁRIA E SEUS IMPACTOS NO CAPITAL DE **GIRO DE UM SUPERMERCADO**

Chapecó – SC  $2018$ 

### **ANDERSON SCHVARTZ**

# **ANÁLISE DA CARGA TRIBUTÁRIA E SEUS IMPACTOS NO CAPITAL DE GIRO DE UM SUPERMERCADO**

Trabalho de conclusão de curso apresentado ao curso de administração da Universidade Federal da Fronteira Sul, como requisito parcial para a obtenção de título de bacharel em administração.

Orientadora: Prof. Dra. Larissa de Lima Trindade.

#### PROGRAD/DBIB - Divisão de Bibliotecas

```
Schvartz, Anderson
  Análise da carga tributária e seus impactos no
capital de giro de um supermercado/ Anderson Schvartz.
-- 2018.79 f.
  Orientador: Larissa de Lima Trindade.
   Trabalho de conclusão de curso (graduação) -
Universidade Federal da Fronteira Sul, Curso de
Administração, Chapecó, SC, 2018.
   1. . I. Trindade, Larissa de Lima, orient. II.
Universidade Federal da Fronteira Sul. III. Título.
```
Elaborada pelo sistema de Geração Automática de Ficha de Identificação da Obra pela UFFS com os dados fornecidos pelo(a) autor(a).

## **ANDERSON SCHVARTZ**

## ANÁLISE DA CARGA TRIBUTÁRIA E SEUS IMPACTOS NO CAPITAL DE GIRO DE UM SUPERMERCADO

Trabalho de Conclusão do Curso de Administração apresentado como requisito para a obtenção de grau de Bacharelado em Administração da Universidade Federal da Fonteira Sul - UFFS.

LARISSA DE LIMA TRINDADE  $-$  UFFS Orientador (a) Prof.(a): Este trabalho de conclusão de curso foi defendido e aprovado pela banca na data de: 26 de Julho de 2018.

LARISSA DE LIMA - Doutora

**BATTISTELLA - Mestre** 

**HENN DIEL - Mestre** 

Dedico este trabalho primeiramente a minha mãe que sempre foi o maior exemplo de pessoa honesta e trabalhadora que tive em minha vida, seu sonho sempre foi dar o melhor aos seus três filhos e nos poder oportunizar tudo aquilo da qual a mesma não teve acesso, a esta sou eternamente grato.

#### **AGRADECIMENTOS**

Agradeço a Deus em primeiro lugar. Por ter me dado saúde, sabedoria e coragem para enfrentar todos os obstáculos da vida.

Aos meus pais pela forma como conduziram minha educação como pessoa e por estarem sempre ao meu lado, mesmo por muitas vezes não estando presente. Principalmente a minha mãe que sempre foi a pessoa que mais me incentivou a estudar.

As minhas irmã Thais e Gabriela e ao meu pai Hugo que sempre estiveram presentes me aconselhando quando necessário.

Aos colegas, que tornaram o processo de aprendizado mais agradável e principalmente por somar conhecimentos e fazer novas amizades.

Aos mestres e Doutores, que partilharam de seus conhecimentos. Em especial a minha orientadora Larissa de Lima Trindade que sempre me incentivou e por diversas vezes me aconselhou a qual tenho profundo respeito e admiração pelo conhecimento repassado para que este trabalho se tornasse realidade.

De um modo geral, a todas as pessoas que direta ou indiretamente estiveram ao meu lado durante o período acadêmico.

#### **RESUMO**

A capacidade de gerenciamento eficaz da incidência tributária sobre as operações da empresa é característica essencial na gestão financeira das organizações, Por vezes, a "eficiente'' gestão financeira é literalmente "engolida" pelos erros involuntários ou pela ausência de planejamento na determinação dos tributos. Neste contexto este trabalho visa analisar a sistemática de tributação capaz de reduzir o ônus tributário de uma empresa de médio porte da cidade de Chapecó e a aumentar seu capital de giro. Para isso realizou-se os impactos dos regimes tributários – Lucro Presumido e Lucro Real – em um supermercado da cidade. A abordagem metodológica do trabalho sustenta-se em uma abordagem qualitativa e descritiva de tais Regimes Tributários para a empresa case. Os resultados alcançados demonstram que a opção pelo regime tributário do Lucro Real, se comparado a sistemática de apuração do Lucro Presumido, apresenta entre os benefícios: aumento de 32,29% no capital de giro liquido da Organização, uma redução nos desembolsos de caixa, um aproveitamento das despesas e dos custos operacionais – que apresentam-se significativos no caso do supermercado, além disso os impactos dos tributos sobre o faturamento passam de 5,94% (Lucro Presumido) para 2,65% no Lucro Real. Por fim, o estudo demonstra a importância e as vantagens do planejamento tributário na tomada de decisões financeiras em uma organização.

Palavras-chave: Planejamento Tributário. Capital de Giro. Administração Financeira.

#### **ABSTRACT**

The ability of powerful management of tax incidence on the company's operations is essential in financial management of organizations, sometimes efficient '' financial management "is literally" swallowed "by the involuntary errors or the lack of planning in the determination of taxes. In this context this paper aims at analyzing the Systematics of taxation capable of reducing the tax burden of a medium-sized company in the city of Chapecó and to increase your working capital. For it was held the impacts of tax regimes – deemed income and taxable income – in a supermarket in the city. The methodological approach of the work supported in a qualitative and descriptive approach of such tax Regimes for the case company. The results obtained show that the tax regime of the taxable income, compared to systematic verification of presumed profits, features among the benefits: 32.29% increase in net working capital, a reduction in cash disbursements, a use of expenses and operating costs – which are significant in the case of the supermarket, plus the impact of taxes on turnover of 5.94% pass (presumed profits) to 2.65% on taxable income. Finally, the study demonstrates the importance and advantages of tax planning in making financial decisions in an organization.

Keywords: tax planning. Working capital. Financial Administration.

# **LISTA DE QUADROS**

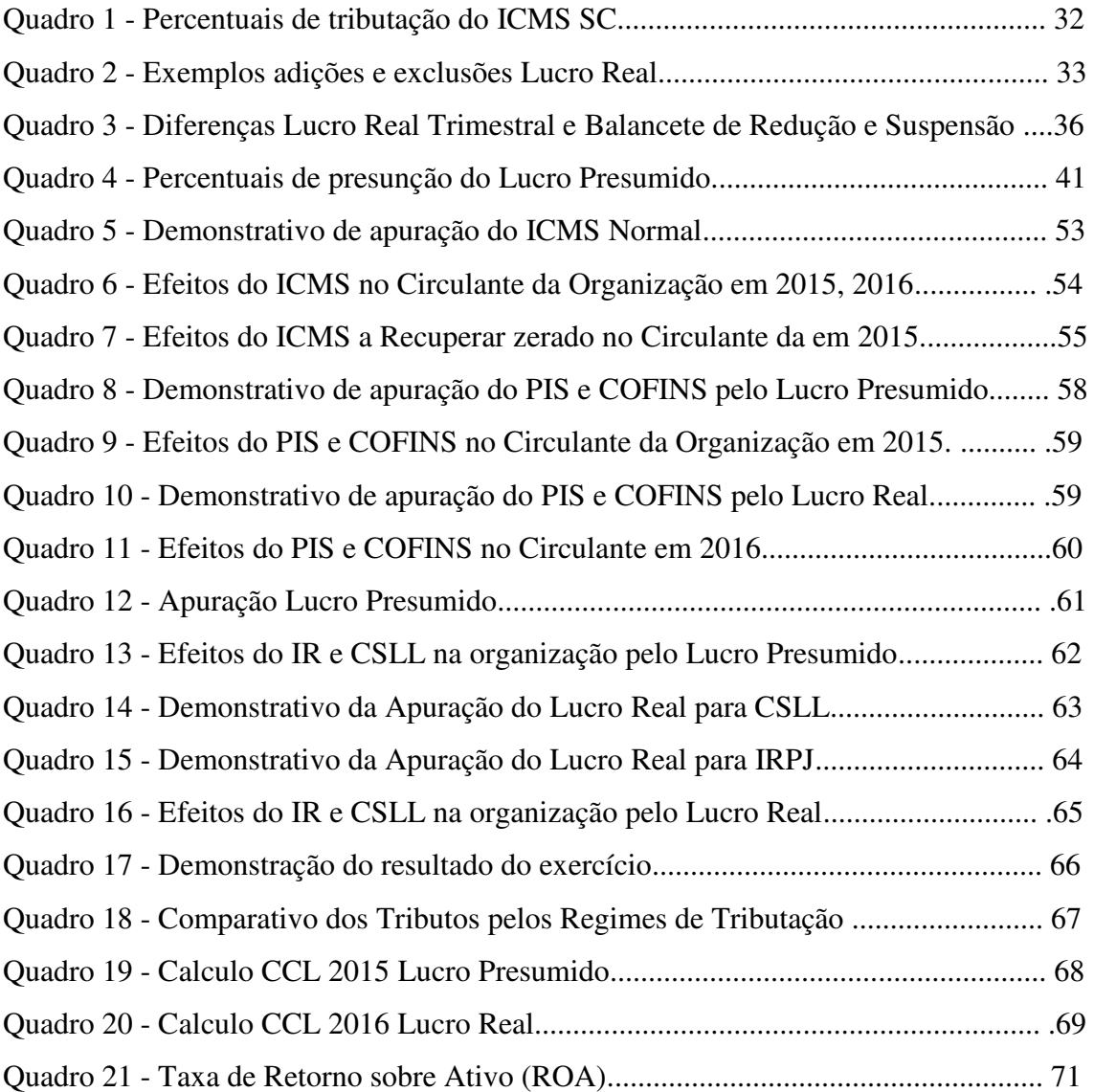

## **LISTA DE ABREVIATURAS E SIGLAS**

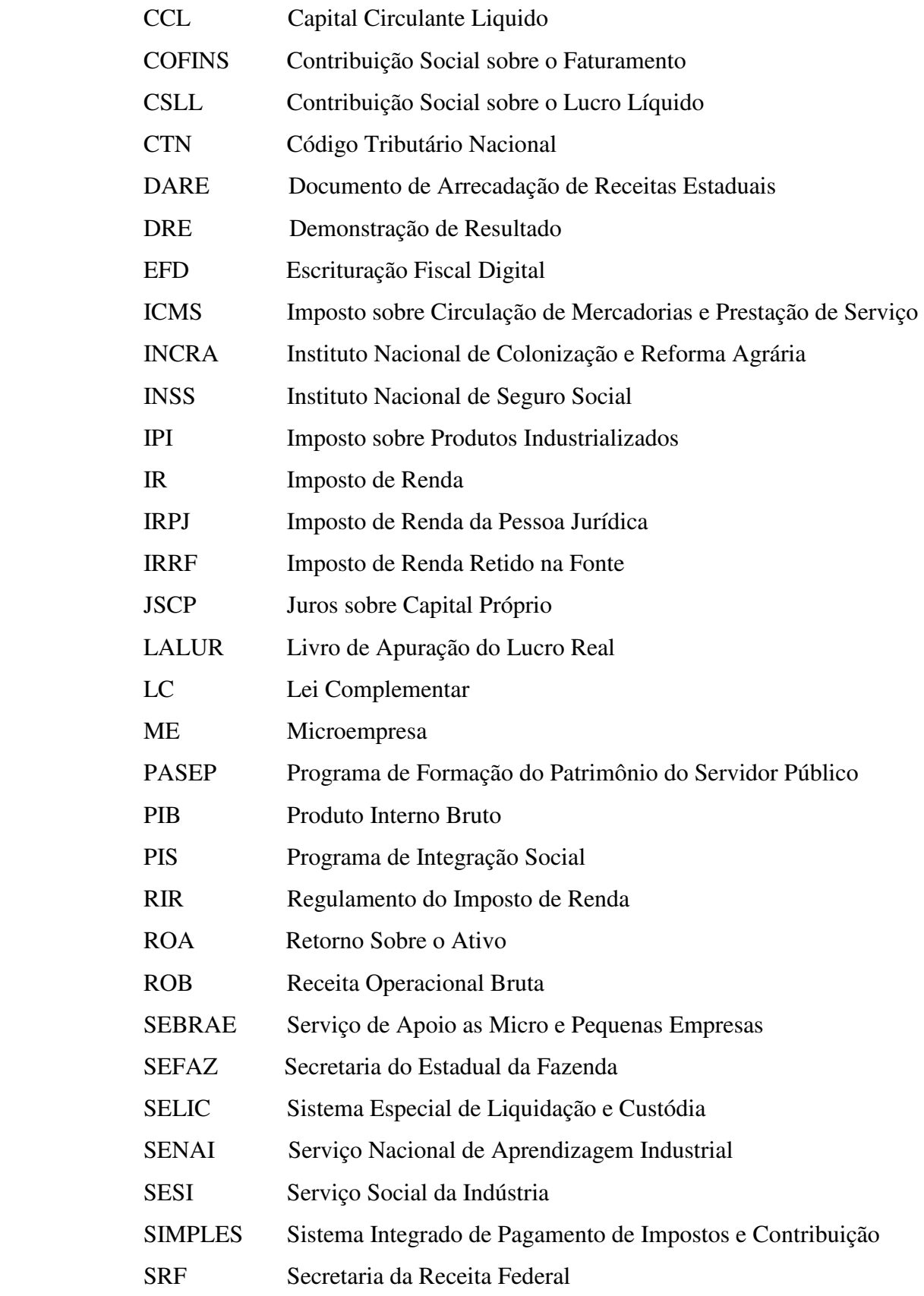

TIPI Tabela do IPI

# **SUMÁRIO**

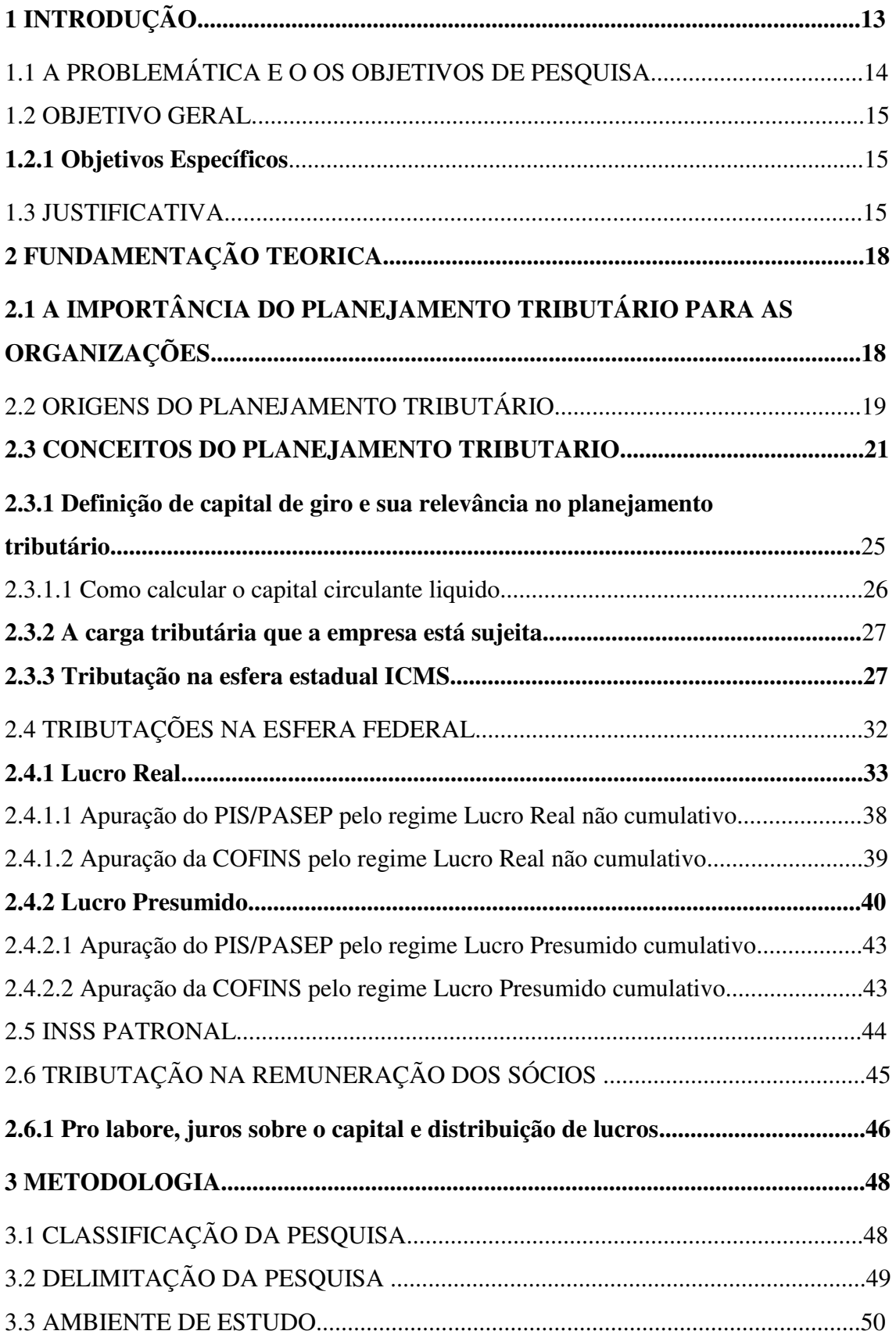

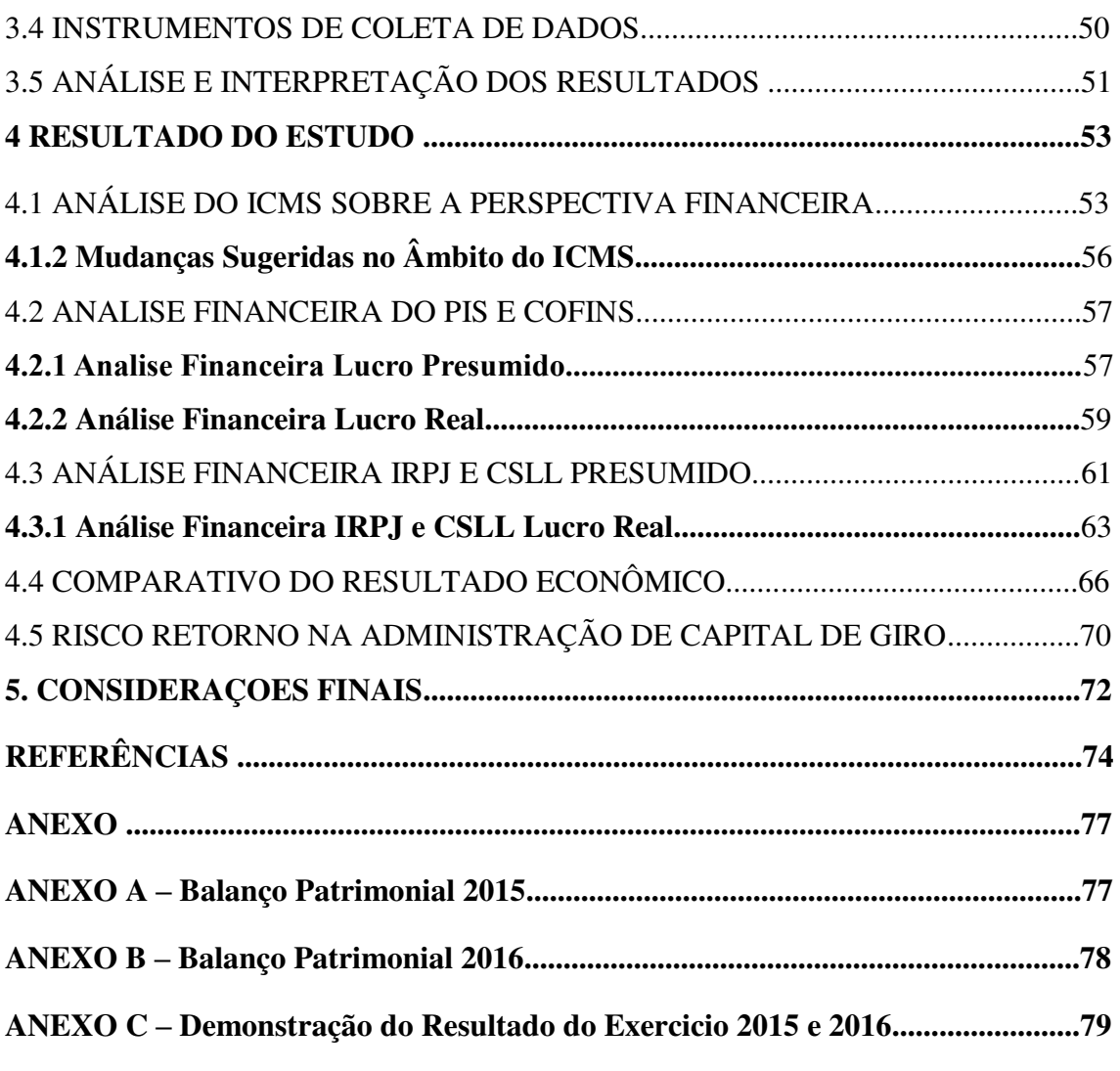

## **1 INTRODUÇÃO**

Dentre os diversos campos da Administração Financeira, segundo Oliveira (2009) a organização dos tributos vem sendo objeto de estudo, devido a sua relevante contribuição para a correta aplicação da norma tributária, além disso um bom planejamento tributário agrega grandes vantagens financeiras.

Acompanhando esta tendência, o presente estudo se apresenta de forma analítica com o intuito de ampliar os conhecimentos acerca do estudo da norma tributária e a sua adequada aplicação, a final, a realidade tributária que é vivenciada pela sociedade e que acaba por muitas vezes assustando e inibindo investidores quando da abertura de um novo empreendimento.

Faz-se referência também às dificuldades encontradas para a interpretação do conjunto de normas, pois em meio a inúmeras leis, decretos, instruções normativas e medidas provisórias; por muitas vezes, não se têm mais certezas do que é legal ou ilegal. Daí surge à importância do administrador como intelectual por ofício de estar presente junto a estas questões tão pertinentes ao dia-a-dia da gestão.

O profissional da área administrativa financeira deixou de ser um seguidor de seu contador, para assumir a função de suporte e consultor da gestão financeira, Oliveira (2009) aponta que as empresas não buscam somente aumentar sua receita, mas também diminuir seus custos, e os tributos têm influência direta nestes custos.

Não bastando somente o estudo teórico da legislação fiscal, se faz necessária aplicabilidade do que se propõe a estudar. Para isso, concomitantemente ao anseio de ampliar os conceitos desenvolvidos até o momento, um problema é identificado: **qual é a sistemática de tributação capaz de reduzir o ônus tributário de uma empresa de médio porte da cidade de Chapecó e aumentar seu capital de giro?** 

Na tentativa de contribuir para a solução do problema detectado, um estudo de caso é o mais conveniente, à medida que este busca concentrar esforços para a solução de um problema específico e muito comum dentro das organizações. Sendo assim a empresa objetivo do estudo será denominada para fins deste estudo de supermercado Fictícia que atua no ramo comercial no município de Chapecó, em Santa Catarina. Este estudo buscou analisar a mudança do regime tributário do Lucro Presumido em 2015 para o Lucro Real em 2016.

#### <span id="page-14-0"></span>1.1 A PROBLEMÁTICA E O OS OBJETIVOS DE PESQUISA

O atual cenário das organizações encontra-se em acirrada competitividade. De acordo com Fabretti (2005) a busca de novas alternativas de redução de custos e despesas e o anseio de obter a menor carga tributária é uma constante, pois a globalização, a estabilidade da moeda, elevação constante da carga tributária e outros fatores macroeconômicos estão sufocando gradativamente o bem-estar das organizações.

A contemporaneidade e a constante evolução nas estratégias de condução dos negócios vêm ao longo dos anos distinguindo duas realidades com fins bem distintos quanto às finalidades e objetivos. Se a organização tem como objetivo gerar resultados, bem como remunerar satisfatoriamente os acionistas, proprietários e colaboradores o estado objetiva arrecadar cada vez mais com a finalidade de proporcionar homogeneidade de oportunidade para a sociedade em geral.

A Administração Financeira é cada vez mais solicitada para assessorar na gestão e na condução dos negócios, desta forma encontra um solo fértil no campo do planejamento tributário. Levando-se em consideração a elevada carga tributária e o uso da administração financeira como instrumento de gestão, tem-se a relevância do estudo em foco e a importância desta organização através de um correto planejamento tributário. Com base no exposto nesta pesquisa tendo como temática o planejamento tributário através da Elisão Fiscal<sup>1</sup>.

O Estado em todas as suas esferas tem nos tributos de modo em geral, a principal fonte de captação de recursos. Recursos estes oriundos da aplicação da norma e que são necessários a princípio pela Constituição Federal (CF) 1988, para a manutenção da máquina pública e para investir em bens e serviços que resultem numa melhor qualidade de vida para as pessoas da sociedade em geral. Nesta relação entre arrecadação e a contrapartida com bens e serviços entre o Estado e o contribuinte, destaca-se a importância da organização, como grande repassador dos tributos.

Neste contexto a entidade se vê por muitas vezes sufocada, pois de um lado o Estado, busca arrecadar cada vez mais e por outro lado sofre com a sua margem de lucro

1

<sup>&</sup>lt;sup>11</sup> Elisão Fiscal é caracterizada como sendo a redução da carga tributária entro da legalidade. Já a evasão fiscal, também conhecida como sonegação fiscal, é o uso de meios ilícitos para evitar o pagamento de taxas, impostos e outros tributos (ROSA JR, 2006).

cada vez mais defasada, o que obriga a reduzir seus custos e gastos operacionais para melhorar seus resultados, ou até mesmo manter-se no mercado.

O administrador como agente facilitador da gestão para a tomada de decisões, vê no estudo da legislação oportunidades de escolhas e métodos de tributação. Diante das circunstâncias, o presente trabalho procura tratar e salientar a importância da organização tributária na empresa. Partindo destas situações esta pesquisa dedicar-se-á a ampliar os conceitos acerca do seguinte problema de pesquisa: qual é a sistemática tributação capaz de reduzir o ônus tributário de uma média empresa de Chapecó e aumentar seu capital de giro?

Em face do tema norteador do presente estudo e do problema de pesquisa identificado, destacam-se os seguintes objetivos de pesquisa:

#### 1.2 OBJETIVO GERAL

Analisar a sistemática de tributação capaz de reduzir o ônus tributário de uma média/grande empresa de Chapecó e a aumentar seu capital de giro.

#### **1.2.1 Objetivos Específicos:**

a) Descrever as principais sistemáticas de tributação utilizadas pelas médias e grandes empresas segundo a legislação tributária;

b)Testar todas as sistemáticas para a empresa case e demonstrar seus impactos comparativamente;

c) Identificar a estratégia tributária mais vantajosa para a empresa case sob dois aspectos: ônus tributário e impacto financeiro no capital de Giro.

#### 1.3 JUSTIFICATIVA

 O estudo realizado antecipadamente, ou seja, antes da efetivação do fato administrativo, pesquisando-se seus efeitos jurídicos e econômicos e as alternativas legais menos onerosas, segundo Fabretti (2005) denomina-se planejamento tributário. O planejamento tributário exige, antes de tudo, bom senso do planejador.

 O planejamento tributário antecipado (antes da ocorrência do fato do tributo, produz a elisão fiscal, ou seja a diminuição da carga tributária dentro da legalidade). Segundo Fabretti (2005) o perigo do mau planejamento é acabar propicio a evasão fiscal, que é a redução da carga tributária em desacordo com determinações legais, classificadas como crime de sonegação fiscal (LEI Nº 8.137/90).

Planejar é algo indispensável para um sucesso duradouro na execução de qualquer negócio, aja visto que a execução da atividade econômica está atrelada também ao um exercício social conforme afirma Rosa Jr (2006).

Infringir ou transgredir disposições fiscais não importa mera desobediência às ordens da autoridade, mas quebra de um verdadeiro dever social, que é o de subtrair-se ao pagamento dos tributos essenciais para a manutenção do Estado e o de alterar a ordem jurídica (ROSA JR, 2006, p.603) .

Diante do exposto faz-se ressalva de que a obrigação fiscal e social de pagar tributo não se confunde com o comportamento de ocultar a organização de executar o planejamento de suas atividades. Para tal o se faz presente o administrador como figura marcante e de muita influência no momento em que se discute a melhor forma de tributar sem que ocorra qualquer tipo de sonegação ou de descumprimento às normas, pois se trata de um profissional com um profundo conhecimento da realidade vivida pela empresa e que poderá contribuir para que não se pratique a ilegalidade.

A administração de empresas é uma ciência importante na hora de executar um planejamento tributário, pois planejar é um dos pilares desta Ciência, sendo necessário um profissional capacitado na área, pois o profissional desta área além de planejar está habilitado para organizar, dirigir e controlar.

 O estudo pretende demonstrar para os administradores de empresas e sociedade em geral que desejam abrir o seu próprio negócio, o quanto é importante o conhecimento sobre a carga tributária para a atividade que desenvolve ou que deseja desenvolver. Além disso pretende demonstrar o quanto impacta no capital de giro da empresa, pois a redução dos custos tributários é alcançada por meio de um bom planejamento tributário, tendo em vista a tomada de medidas legais que diminuem a saída de recursos da empresa para o pagamento dos tributos. Com essa redução de pagamento de tributos a empresa consequentemente reduzirá as saídas de recursos e aumentará o capital de giro próprio (BIASIO; MECCA, 2009).

Aos acadêmicos significa o aprofundamento do conhecimento sobre a área tributária, para que possam transmitir esse conhecimento em seu cotidiano, para auxiliar os administradores na escolha da melhor opção de tributação para a atividade que desenvolvem. Com informações sobre as alterações que ocorrem na legislação tributária, para que possam se beneficiar dos incentivos fiscais, e também não deixar de cumprir com as obrigações novas que venham a surgir.

Em si, a própria realidade da carga tributária brasileira é um motivo para o estudo tributário, pois segundo dados da Receita Federal (2017) deve atingir aproximadamente 33% do Produto Interno Bruto (PIB) em 2017. De acordo com a mesma fonte de tudo o que se custou para aqui se produzir, 33% será um custo destinado a pagar tributos sejam eles de responsabilidade e competência da União, Estados e Municípios (RECEITA FEDERAL, 2017).

Tendo a arrecadação de tributos federais, relevante participação e contribuição para a formação dos elevados dados apresentados torna-se imprescindível planejar a melhor forma de recolher tais tributos, Segundo a Receita Federal (2017) cerca de 70% dos impostos pagos pelos brasileiros terminou em cofres do Governo Federal.

Alguns fatores são preponderantes na temática dos impostos no atual contexto dos negócios, um desses é a consciência dos empresários do significativo grau de sofisticação e complexidade da legislação pertinente. A efetiva importância desses impostos no mundo dos negócios vem exigindo dos administradores das organizações empresariais um grande investimento de energia e recursos visando obter planejamentos que possibilitem uma perfeita redução ou adiamento do ônus tributário.

Salienta-se que este estudo pode contribuir para além da redução da carga tributária paga pelo empresário, mas também para auxiliar o incremento de caixa das organizações e na possiblidade de aumento do capital de giro. Cientificamente, destacase que estes estudo também pode contribuir como referência para outras empresas, do mesmo segmento ou não, que desejem realizar um planejamento tributário mais apropriado. O principal intuito da realização da pesquisa foi adquirir conhecimentos e informações úteis e necessárias para que possam ser transmitidas aos gestores da empresa, e estes possam utilizar-se na tomada de decisão. Por isso, foi necessário conhecer melhor o sistema tributário brasileiro, e a partir daí analisar melhor a carga tributária da empresa.

## **2 FUNDAMENTAÇÃO TEÓRICA**

Objetivando dar sustentação ao tema abordado, e as questões pertinentes a sequência deste estudo, será abordado os seguintes temas: planejamento tributário, regimes de tributação e impactos do planejamento tributário no giro das organizações.

# 2.1 A IMPORTÂNCIA DO PLANEJAMENTO TRIBUTÁRIO PARA AS ORGANIZAÇÕES

 Uma das quatro funções básicas da Administração é planejar, planejar não é meramente pensar em algo. A essência do planejamento perpassa pela execução de tarefas, que podem serem consideradas como simples, como por exemplo definir quem, como, quando e quanto custa a ideia. Quem planeja delibera de forma prévia, ou seja, toma suas decisões antes das situações acontecerem. Planejar é um ato muito simples, mas requer um minucioso cuidado com os detalhes. Não planejar acarreta na maioria das vezes em problemas, estes por sua vez se não analisados acabam ocasionando problemas ainda maiores.

Neste sentido, o administrador não pode esquecer de fazer o planejamento tributário da empresa, pois se o mesmo for planejado e executado corretamente, este com certeza irá trazer ganhos financeiros e impactar de forma a diminuir os desembolsos de caixa para o pagamento de impostos e aumentar seu capital de giro, de forma que este excedente de caixa que foi economizado venha a ser aplicado em outras formas de investimentos, desta forma gerando vantagem competitiva a empresa.

Segundo Pinto e Lopo (2014) o planejamento tributário pode complementar o arsenal de competitividade das organizações modernas. Como uma ferramenta valiosa ao planejamento estratégico das organizações. Tendo em vista o atual cenário tributário extremamente oneroso, e ainda contando com órgãos fiscalizadores cada vez mais ativos, aparelhados e eficientes. Sendo assim é muito importante que o administrador planeje o mesmo. Nesta mesma visão o planejamento tributário pode ser definido como:

o conjunto de ações que promovam reduções dos tributos explícitos da empresa, exercidas dentro dos preceitos das boas práticas corporativas. E que não façam avançar outros custos ou tributos com efeitos marginais superiores as reduções alcançadas, e que

ao serem implementadas geram maior eficiência tributaria a firma. (PINTO; LOPO, 2014, p.4)

O planejamento tributário como já elencado pode trazer vantagens competitivas as empresas. Segundo Lima e Duarte (2007) o ambiente em que as organizações encontram maiores custos é o tributário. Assim, a forma de redução dessa carga tributária é o planejamento.

O planejamento tributário é uma forma lícita de reduzir a carga tributária, exige uma alto conhecimento técnico e bom-senso dos administradores responsáveis pelas decisões estratégicas da empresa. Trata-se de um estudo prévio dos efeitos jurídicos, fiscais e econômicos de determinada decisão gerencial, buscando uma alternativa legal menos onerosa para a organização (OLIVEIRA, CHIEREGATO, PERES JÚNIOR, GOMES, 2013).

A estrutura do planejamento tributário constitui-se em organizar os empreendimentos econômico-mercantis da empresa, através do uso de estruturas e formas jurídicas que serão capazes de evitar a concretização da hipótese de incidência tributária ou fazer com que sua efetiva ocorrência ocorra na medida ou no tempo que lhe sejam mais propícios (SONTAG, HOFER, BULHÕES, 2015).

As empresas excepcionalmente realizam o planejamento para a definição do regime tributário do exercício seguinte. Essa opção uma vez realizada é irretratável para todo o ano-calendário, logo, é necessário atenção na elaboração deste trabalho. As opções de regime tributário neste case são: Lucro Real ou Lucro Presumido

#### <span id="page-19-0"></span>2.2 ORIGENS DO PLANEJAMENTO TRIBUTÁRIO

Segundo Pinto e Lopo (2014) a composição conceitual desenvolvida por Scholes e Wolfson (1992) insurgiu a teoria de planejamento tributário em todo o mundo, à medida que trouxe à matéria três alicerces extremamente importantes para a concretização de um planejamento tributário eficiente: todos os tributos, todos os custos e todas as partes envolvidas.

O conceito de eficiência, que até então não estava bem claro, considerou se avaliarem as ações em um planejamento tributário de uma nova maneira, mais responsável e abrangente (PINTO; LOPO, 2014). Um planejamento tributário eficiente deve conter no seu escopo as partes envolvidas no processo, todos os tributos, sejam eles

diretos ou indiretos, e todos os custos relacionados, ainda que incertos ou prováveis. Segundo Scholes (2014) o tributo é somente um dentre todos os outros custos incorridos de uma organização que podem sofrer influências do planejamento tributário proposto. Pode-se então definir algumas prerrogativas para a realização do planejamento tributário:

> 1. O planejamento tributário eficaz requer, do planejador, considerar as implicações fiscais de uma operação, para todas as partes envolvidas na transação.

> 2. O planejamento tributário eficaz requer, do planejador, ao fazer as análises de tomada de decisões de investimento e de financiamento, considerar não só os impostos explícitos (o gasto com impostos pagos diretamente às autoridades fiscais), mas também os impostos implícitos (impostos que são pagos indiretamente, para diminuir o impacto dos tributos incidentes sobre ganho de capital).

> 3. O planejamento tributário eficaz requer, do planejador, reconhecer que os impostos representam apenas um entre os muitos custos das empresas, e todos os custos devem ser considerados no processo de planejamento a ser implementado; algumas propostas de planejamentos tributários podem exigir onerosa reestruturação da empresa (SCHOLES;WOLFSON, 1992, p.2 – tradução livre).

O administrador deve levar em conta estas premissas ao fazer o planejamento tributário da empresa para obter a eficiência tributaria, recomenda-se que o planejamento tributário seja elaborado concomitantemente ao planejamento estratégico da organização. O administrador deve planejar o mesmo com as informações advindas de sua Contabilidade - onde está retratado todo o histórico tributário da empresa e seus desembolsos financeiros com os tributos. É de extrema importância que este seja implementado já na abertura da empresa, mas esta infelizmente não é a realidade a qual estamos acondicionados, pois muitos empresários só se interessam em planejar, quando tomam conta que os impostos estão consumindo grande parte do dinheiro que a empresa tem disponível em seu caixa. Ou quando sofrem algum tipo de fiscalização por parte do fisco. Segundo Alves (2006 p. 02) planejamento tributário é a atividade que, feita de maneira exclusivamente preventiva, prevê, "coordena e projeta atos e negócios com o objetivo de determinar qual é o meio menos oneroso para a realização destes mesmos atos e negócios".

Scholes e Wolfson (1992) afirmam que os impostos tem uma grande relevância na estrutura de custos da empresa. E ainda defendem que a empresa não deve se atentar somente a análise dos aspectos jurídicos tributários. Ainda, segundo Scholes e Wolfson (1992) somente através da avaliação dos três conceitos que são: todos os tributos, todos os custos e todas as partes envolvidas, e que vai se constatar se o planejamento pretendido gerou economia, e não trará em seu histórico consequências onerosas, como uma eventual

fiscalização por parte dos órgãos fiscalizadores e o aumento de custos inocorrentes de sua atividade.

#### 2.3 CONCEITOS DO PLANEJAMENTO TRIBUTÁRIO

 O principal objetivo do planejamento tributário é a redução da carga tributária para a empresa. Por meio do estudo da legislação vigente procura-se a opção tributária menos onerosa, mas sempre deve ser respeitado o fato gerador da obrigação tributária.

 Ao se executar o planejamento tributário deve-se observar a legislação tributária, pois esta impõe exigibilidades que modificam o resultado econômico, pois depende de qual for à opção tributária que a empresa possui não serão deduzidos as despesas e os custos da atividade para o cálculo dos tributos, tornando se assim o resultado fiscal diferente do resultado contábil.

Para poder optar por um regime de tributação específico deve-se analisar alguns dados importantes como por exemplo seu ramo de atividade, pois em algumas atividades certos regimes tributários não são vantajosos. Seu faturamento anual já que a legislação impõe alguns limites de faturamento para certos regimes tributários, especialmente quanto ao uso do Regime de Caixa e de Competência.

 A empresa que realiza o planejamento tributário está levantando todas as possibilidades existentes para o pagamento de seus tributos, fato que exige um conhecimento minucioso de toda a imensa legislação pertinente aos tributos no Brasil, mas que consegue fornecer vários e preciosos subsídios para a tomada de decisões que favoreçam a empresa nesse aspecto, produzindo economia de tributos e consequente aumento de recursos financeiros à disposição pela empresa.

 Para que uma empresa consiga manter-se competitiva no mercado, ela deve buscar meios para que aumente o seu lucro e consequentemente seu capital de giro. Observa-se que o capital de giro são os recursos disponíveis no Ativo Circulante da Organização, e representam os ativos financeiro e operacionais de curto prazo que a empresa detém (ASSAF NETO; SILVA TIBÚRCIO, 2012).

Uma das maneiras para se auxiliar na gestão do giro, especialmente do caixa é buscar a redução de tributos, pois estes consomem uma parcela da sua receita. Por isso, o planejamento tributário é significativo para a empresa, pois com ele é possível à diminuição da carga tributária sem deixar de atender as exigências impostas pela legislação.

Desde séculos passados a questão tributária é vivenciada pelas pessoas, sejam elas físicas ou jurídicas. No entanto a sua aceitação nunca foi um consenso, de acordo com Huck (1997, p. 1) "a inconformidade contra o pagamento de impostos são elementos que se repetem na história do homem.

Infelizmente para o contribuinte mesmo abstendo-se de exercer atividade econômica seja elas comercial, industrial ou prestação de serviço existe direta ou indiretamente a obrigação tributária constituída na forma da Lei. O empreendedor ao exercer sua atividade, também rega a obrigação tributária principal. Ao nascer esta obrigação, o caminho a ser seguido pode desencadear o ilícito tributário que segundo Amado (2012) argumenta entende-se como todo e qualquer comportamento, omissivo, que represente desatendimento de deveres jurídicos previstos em normas que cuidem da tributação. Como também elucida Rosa Jr (2006, p. 597):

> a obrigação tributária principal tem por objeto o pagamento de tributo ou penalidade pecuniária (CTN, art. 113, § 1º), e a obrigação tributária acessória tem por objetivo as prestações positivas ou negativas, previstas na legislação tributária no interesse da arrecadação ou da fiscalização dos tributos (CTN, art. 113, § 2º). Assim, o sujeito passivo da obrigação tributária, agindo de forma espontânea, deve efetuar o pagamento do tributo devido na forma, prazo e condições estabelecidas em Lei, bem como se abstiver ou praticar voluntariamente o ato conforme determina a legislação tributária. No caso de o sujeito passivo deixar de cumprir qualquer obrigação, principal ou acessória, estará violando a legislação tributária, caracterizando assim, o ilícito tributário, sujeitando o infrator às sanções estabelecidas em Lei.

Com base no art. 136 do Código Tributário Nacional (CTN) as infrações fiscais podem ser classificadas conforme o grau de responsabilidade, ou seja, em objetivas, culposas e dolosas. As infrações objetivas geralmente são cometidas pelo agente ou responsável sem culpa ou intenção de praticar, mas são responsabilizados formalmente pela Lei. Com relação às infrações culposas Rosa Jr (2006, p.604) comenta que "ocorre quando o infrator, embora sem intenção, agiu ou se omitiu por negligência, imprudência ou imperícia, e, portanto, com culpa" e por último as infrações dolosas são um pouco mais graves do que as demais, pois o sujeito passivo tem a intenção deliberada de agir contra a Lei, ou seja, age com sonegação, fraude e conluio.

Identificado algum tipo de infração fiscal estabelecido pela norma tributária, o agente está sujeito às sanções fiscais, as quais podem ser divididas em pecuniárias, como multa e juro de mora conforme estabelece o art. 161 do CTN, e não pecuniárias como apreensão de bens, seu perdimento e interdição de direitos. Na primeira hipótese o objetivo é meramente indenizatório, ou seja, ressarcir o fisco por não receber o pagamento do tributo no prazo. A segunda hipótese tem um caráter mais punitivo, como por exemplo, a perdição de bens que ocorre frequentemente na legislação aduaneira, quando as mercadorias são frutos de contrabando. Nestes casos na maioria das vezes as mercadorias são levadas a leilão.

Tem se a preocupação para que as multas e juros de mora não se tornem a principal fonte de arrecadação de receitas, apesar de sua vasta arrecadação devido ao aperfeiçoamento dos meios de fiscalização.

Ao passo em que existe a obrigação constituída na forma da Lei de pagar tributos, existe o respaldo legal do direito que o indivíduo, pessoa física ou jurídica tem de organizar seus negócios, dentro dos limites da Lei, com o objetivo de pagar menos imposto. Na busca de alcançar tal objetivo, por muitas vezes o contribuinte é levado a uma terceira situação, a evasão ou a elisão fiscal.

Na visão de Huck (1997, p. 15) a evasão fiscal abriga "toda e qualquer ação ou omissão tendente a elidir, reduzir ou retardar o cumprimento de uma obrigação tributária, não importando serem lícitos ou ilícitos os meios utilizados nesse processo". Desta forma, pode-se compreender que a evasão fiscal podemos definir como fraude ou sonegação de impostos.

Em análise pode-se verificar de que a evasão caminha a passos de desencadear na fraude fiscal propriamente dita, uma vez utilizados tais meios ilícitos. Esta situação Segundo Huck 1997 pressupõe-se não apenas pela falta de pagamento do imposto, mas também pelo descumprimento das demais obrigações. A evasão fiscal de nada utiliza do planejamento tributário, pelo contrário, busca por meios ilícitos a redução dos tributos, sua omissão ou não recolhimento sem se basear na legislação tributária vigente, é um crime contra a ordem tributária.

Numa visão diferenciada da evasão, a elisão é caracterizada pelo mesmo autor e por doutrinadores como obra da criatividade e da engenharia dos planejadores tributários.

Com base no exposto, percebe-se a importância do planejamento tributário, tendo como principal ferramenta a elisão lícita, ou seja, buscar meios corretos e amparados em legislação para reduzir os impostos. Paralelamente a importância do planejamento está inserida já a figura do "individuo" planejador.

Normalmente a função do planejador tributário é tarefa atribuída aos administradores da empresa juntamente com seu departamento contábil, pois estes manuseiam e processam as informações contábeis que servirão de parâmetro para confrontar com a legislação tributária, o que desencadeia no planejamento em si.

 Entende-se que por meio da figura do administrador como 'planejador' a empresa terá melhores condições de conhecer a sistemática de funcionamento dos impostos e tributos, ou seja, a recuperar ou a recolher, e conforme cada situação irá buscar cumprir os prazos previstos sempre de maneira lícita para compensar ou recolher estes, de acordo com o Princípio Contábil da Competência<sup>2</sup>. Ainda este irá procurar dados regulares e confiáveis, o que permite assim um melhor planejamento para a tomada de decisões.

Com muita propriedade Rosa Jr (2006, p.617) difere a evasão e a elisão fiscal da fraude e sonegação diferenciando-os basicamente por duas características, pois a evasão e a elisão "não implica em conduta ilícita do contribuinte e configuram-se antes da ocorrência do fato gerador".

Numa mesma linha de raciocínio, mas com a adoção da palavra abstenção Rosa Jr (2006) assim define evasão fiscal:

> a evasão fiscal consiste em uma conduta preventiva do indivíduo, abstendo-se de praticar o fato jurídico definido em Lei como hipótese de incidência de tributo. Assim, a evasão corresponde a uma verdadeira abstenção de incidência, como se pode verificar dos seguintes exemplos: não importar mercadoria estrangeira para não pagar direitos aduaneiros; não comprar tabaco para não pagar ICMS; não ser proprietário de bem imóvel para não pagar IPTU, etc. abstenção (ROSA JR, 2006, p.618).

O autor nos traz exemplos bem práticos, mas é evidente que a evasão por muitas vezes não é praticada não por falta de desejo do contribuinte, mas por ser imprópria, ou seja, uma empresa comercial importadora, por exemplo, não conseguiria desenvolver sua atividade sem proceder à importação de mercadorias, observando que esta seria sua atividade principal. Sobre a elisão o mesmo autor conceitua como sendo o próprio planejamento fiscal.

Nesse contexto, o planejamento tributário visa a economia de tributos no tocante aos impostos e outros propriamente ditos, buscando formas de reduzir a sua incidência e a geração do imposto, mas também na análise das ações relacionadas que se fazem

<u>.</u>

 $^{22}$  Sob o método de competência, os efeitos financeiros das transações e eventos são reconhecidos nos períodos nos quais ocorrem, independentemente de terem sido recebidos ou pagos (IUDÍCIBUS 2008).

necessárias para que a empresa consiga recolher seus tributos e desempenhar corretamente o seu papel fundamental dentro do seu negócio.

#### **2.3.1 Definição de capital de giro e sua relevância no planejamento tributário**

Segundo Assaf neto e Silva (2012) Pode-se definir capital de giro (ou ativo circulante) como sendo o total de recursos necessários que a empresa tem disponível para que consiga desempenhar suas atividades diárias, ou seja, funcionar operacionalmente. Em outros termos, o capital de giro representa os bens que a empresa possui no curto prazo, como, por exemplo: dinheiro em caixa, contas a receber, saldo da conta corrente bancária, mercadorias e aplicações financeiras.

 O termo giro refere-se aos recursos necessários para que a empresa converta facilmente em até um ano os mesmo em caixa, são recursos necessários para a manutenção de suas atividades.

 É necessário atenção no capital de giro, pois as atividades das empresas geralmente não são totalmente sincronizadas. Ex: Hoje a empresa produz um produto, este será transferido para a conta estoques, que consequentemente ira demandar um tempo para ser vendido, se for vendido, o mesmo poderá ser parcelado, existindo assim um prazo para o recebimento dos valores referente ao mesmo, é neste espaço de tempo que a empresa se mantem com o capital de giro, por isso é fundamental a análise e controle do mesmo de forma a obter o máximo de eficiência financeira e manter o ciclo operacional da empresa em dia.

 É valido ressaltar que o capital de giro liquido (CCL) é uma parcela resultante da diferença entre os bens e direitos que a empresa possui no curto prazo, que deverão em algum momento se realizarem em dinheiro versus o conjunto de dívidas com terceiros de curto prazo segundo Assaf neto e Silva (2012) salienta-se que a análise do CCL permite identificar se a organização terá folga, aperto ou equilíbrio financeiro no curto prazo.

 É fundamental se atentar à importância do capital de giro. Para garantir uma gestão estrategicamente planejada, com o suporte necessário para o funcionamento saudável da sua empresa, é preciso entender o que é e como funciona o capital de giro**.** O bom uso desse recurso atrelado à organização constante das finanças é fundamental para a expansão da empresa. Empresas com uma boa administração do capital de giro operam com mais segurança, aproveitam boas oportunidades de mercado e tomam decisões com mais rapidez, e de maneira estratégica.

Quando se opera com um baixo capital de giro, os riscos operacionais aumentam, deixando a empresa perceptível a um caixa negativo, o que compromete o bom funcionamento das atividades.

Em muitos casos, em uma má administração do capital de giro e um inadequado planejamento financeiro, os empreendedores acabam recorrendo a bancos e contraindo empréstimos e financiamentos para cobrir as dívidas do negócio. Contudo, ao lançar mão desta estratégia, os empreendimentos ficam suscetíveis aos bancos e tendem a negociar em uma posição totalmente desfavorável, ou seja, são obrigados a concordar com termos e contratos adversos e que colocarão a empresa numa situação ainda mais negativa.

Dentro do planejamento tributário o pagamento de impostos pode impactar de grande forma o capital de giro da empresa, pois quanto maiores forem os desembolsos necessários ao pagamento dos mesmos mais isto refletirá de forma negativa no capital circulante líquido da empresa, elenca-se que o pagamento de impostos é necessário para manter a empresa em dia, sendo necessária para a manutenção de suas atividades, o não pagamento dos mesmo ou o atraso pode gerar muito mais problemas aos empresários, pois a empresa não conseguira mais emitir certidão negativa de débitos (CND).

Segundo a Receita Federal 2017, a CND só é negativa quando a empresa consultada não possui nenhuma pendência ou débito, são requeridas em processos de licitação, de concorrência, de cadastro ou homologações perante a fornecedores, bancos, empréstimos. Além disso está sujeita a multas e juros por parte do fisco.

 Neste aspecto o planejamento tributário correto pode diminuir de maneira significativa a ocorrência dos tributos, diminuindo pagamento dos mesmos, aumentando o capital de giro da empresa.

#### 2.3.1.1 Como calcular o capital circulante liquido

As contas do caixa e do banco apresentam os recursos mais importantes, visto que nos mesmos estão concentrados, e estão disponíveis para a empresa de forma mais imediata.

 As contas a receber também entram no cálculo do CCL, e são o resultado das vendas a prazo, ou seja, em que o pagamento ocorre depois. Quanto maior for o valor e o prazo que você oferecer ao consumidor, mais recursos a empresa precisará para arcar com as contas a receber enquanto esse dinheiro não entra no caixa.

Outra conta importante e que precisa ser levantada em consideração é o valor do estoque, pois sua modificação está diretamente atrelada a mudanças e necessidades do perfil do consumidor no mercado. Como o investimento em estoque demanda uma grande quantidade de recursos financeiros, já que as mudanças envolvem investimentos constantes e aumento no número de itens disponíveis, é preciso ficar atento aos recursos disponíveis para tal, caso contrário, o negócio corre o risco de contrair dívidas.

Para determinar o CCL de uma organização é necessário que a empresa observe apenas as conta do ativo circulante e do passivo circulante, por meio da seguinte fórmula (ASSAF NETO; SILVA TIBÚRCIO, 2012)

#### $CCL = AC - PC$

Onde: CCL se refere ao capital de giro líquido e a todos os recursos, seja em maior ou menor grau, que devem ser controlados para que o empreendedor não tenha surpresas com resultados negativos. AC diz respeito ao ativo circulante (caixa, bancos, contas a receber e tantos outros recursos). PC corresponde aos fatos do passivo circulante (contas a pagar, empréstimos, fornecedores, entre outros).

 Para manter a saúde financeira do seu negócio, é preciso estar sempre atento à administração do capital de giro, garantindo não só a sobrevivência, mas o sucesso de sua empresa.

#### **2.3.2 A carga tributária que a empresa está sujeita**

 Neste item será apresentado todos os tributos e funcionamento do mesmo para embasar a carga tributária do qual a empresa case está sujeita segundo a literatura e a legislação atual.

#### **2.3.3 Tributação na esfera estadual – ICMS**

O imposto sobre circulação de mercadorias e serviços (ICMS) é de competência estadual e do Distrito Federal, ocorre sobre operações relativas à circulação de mercadorias e sobre as prestações de serviços de transporte interestadual, intermunicipal e de comunicação, mesmo que seja iniciado no exterior continua a ser de competência do

estado. Esta, amplamente normatizado pela CF de 1988, a partir do art. 155, no entanto, foi outorgado a cada unidade da federação (Estado) estabelecer legislação específica.

O ICMS por ser um imposto estabelecido por cada unidade da federação poderia criar conflitos e disputas até desleais entre os estados. Com essa preocupação a Constituição Federal através do art. 155 §2º, IV determina que o Senado Federal mediante resolução tenha o poder para fixar as alíquotas aplicáveis às operações e prestações, interestaduais e de exportação, também sob sua responsabilidade fixar alíquotas mínimas e máximas nas operações internas.

Este imposto está mais presente no dia-a-dia das pessoas do que se imagina, pois praticamente todos os bens de consumo e alguns serviços estão sujeitos à tributação do ICMS. Anteriormente era denominado simplesmente de ICM e através da última Carta Magna ganhou o "S" de serviços, abrangendo também alguns serviços.

O fato de que cada estado pode regulamentar o ICMS faz com que a alíquota interna seja diferente de um estado para outro, em Santa Catarina segundo a Secretaria do Estado da Fazenda SEFAZ SC 2018, a alíquota interna é 17%, quando efetua operações ou prestações interestaduais para a maioria dos estados brasileiros a alíquota é 12%, com exceção dos Estados do Norte, Nordeste, Centro-Oeste e estado do Espírito Santo que a alíquota é de 7%.

Além de incidir sobre as operações com mercadorias e a prestação de serviços de transporte interestadual e intermunicipal (seja transporte rodoviário, aquaviário ou aéreo) também abrange os serviços de comunicação, fornecimento de energia elétrica, entrada de bens ou mercadorias importadas e serviços prestados no exterior.

Como sugere a CF 1988 no inciso 2º do artigo 155, na maioria dos estados o imposto é seletivo, em função da essência das mercadorias e dos serviços, desta maneira geralmente os produtos considerados de primeira necessidade têm suas alíquotas inferiores aos demais produtos. Teoricamente ao passo que determinado produto vai sofrendo elevado grau de industrialização maior é a alíquota.

Tem fim marcantemente fiscal porque visa a carrear recursos para os estadosmembros e o distrito federal, sendo, aliás, a sua principal fonte de receita tributária [...], o imposto apresenta incidência plurifásica porque grava, economicamente, todas as etapas de circulação de riqueza (ROSA JR, 2006, p.792).

Ainda sob a classificação é imposto real uma vez que não leva em conta elementos subjetivos da pessoa do contribuinte, principalmente sua capacidade contributiva e é um imposto indireto e proporcional em decorrência da alíquota não variar em função do valor da base de cálculo, apesar de apresentar pluralidade de alíquotas.

Outra característica marcante é a não-cumulatividade, ou seja, a apuração ocorre através de débitos (pelas saídas) e créditos (pelas entradas). Esta possibilidade de se efetuar o crédito nas entradas acaba caracterizando as organizações como meras repassadoras do tributo.

Nesta metodologia, o ciclo começa na aquisição de matéria-prima do produtor, extração ou exploração de determinado insumo, passando por diversos agentes mercantis, tais como, indústrias, atacados, revendedores, varejistas, até chegar ao consumidor final. Este último apesar de não ser o contribuinte direto, é o que arca com a maior onerosidade ao passo que a cada transmissão é agregado uma margem e recalculado o imposto.

Sobre a não-cumulatividade Machado (2003) argumenta:

a não-cumulatividade é uma característica inadequada para impostos de ampla incidência, como o ICMS, porque de difícil controle e, portanto de administração excessivamente onerosa, tanto para o fisco como para o contribuinte. Além disso, em país com a extensão territorial e as enormes diferenças econômicas e culturais do Brasil, ensejam-se práticas fraudulentas incontroláveis, em face das quais a Administração vê-se obrigada a adotar práticas no mais das vezes exageradamente rigorosas e injustas para os contribuintes em geral (MACHADO, 2003, p. 263-264).

Tal argumentação reflete a crítica que muitos contribuintes e estudiosos do assunto faz as dificuldades encontradas para cumprir ao emaranhado de obrigações atreladas principalmente ao ICMS. Desta maneira julga-se coerente explanar que, à medida que a legislação é mais complexa, maiores são as possibilidades de ocorrer práticas fraudulentas, devido à dificuldade de controle.

Como descrito acima, ambas as partes (fisco e contribuinte), são excessivamente onerados pela alta complexidade ao executar algumas tarefas, tal como: apurar, registrar, controlar e declarar os impostos incidentes sobre as atividades empresariais.

O emaranhado de tais tarefas e obrigações acessórias, outorgado aos responsáveis legais e aos contribuintes caracterizam os custos de conformidade, como melhor descreve Bertolucci (2004).

> Os custos de conformidade à tributação – *compliance cost of taxation* – correspondem ao custo dos recursos necessários ao cumprimento das determinações legais tributárias pelos contribuintes. Declarações relativas a impostos, informações ao Fisco federal, estadual e municipal, atendimento a

Tais custos segundo Bertolucci 2014 estão sendo alvos de competentes engenharias intelectuais que buscam através de diversos mecanismos e aplicativos reduzir tais custos. Um exemplo claro é a evolução na criação de *softwar*es capazes de gerar informações cada vez mais moldadas e prontas.

A tecnologia é a grande esperança para ajudar a melhorar ainda mais os processos empresariais e a relação fisco-contribuinte, principalmente contribuintes do ICMS e com novidades, como implantação da Nota Fiscal Eletrônica, Escrituração Fiscal Digital (EFD).

No estado de Santa Catarina de acordo com a Secretaria Estadual da Fazenda SEF -SC (2017) o ICMS normal é recolhido através do Documento de Arrecadação de Receitas Estaduais (DARE), com vencimento até o dia dez do mês subsequente, se cair em um dia não útil é postergado para o dia útil posterior.

Com relação ao aproveitamento de crédito de ICMS sobre os bens destinados ao uso ou consumo ou ativo permanente do estabelecimento e energia elétrica, antes da Lei Complementar (LC) nº 87/96 não se tinha previsão legal para o aproveitamento de crédito sobre as entradas de mercadorias destinadas ao uso ou consumo ou ao ativo fixo. O art. 33, I, da referida Lei trouxe esta permissão, porém a partir de 1º de janeiro de 1998, prazo este que teve diversas alterações sendo a última através da LC nº 138/2010 que prorrogou o prazo para 1º de janeiro de 2020.

Com relação aos bens destinados ao imobilizado a LC nº 87/96 através do art.33, III permitiu o direito de crédito. No entanto a EC nº 102/2000 veio a estabelecer diversas restrições para o exercício desse direito e na prática antes de 2016 o crédito só podia ser feito parcelando-se em 48 avos por mês.

Em 2016 por meio do [Decreto nº 703/2016](http://legislacao.sef.sc.gov.br/Consulta/Views/Publico/Frame.aspx?x=/html/decretos/frame_decretos.htm) o Estado de SC permitiu a apropriação do crédito em discussão, cujo valor seja de até R\$ 1.000,00 (hum mil reais), em parcela única, dispensando-se, em consequência, seu controle através da ficha de controle de crédito de ICMS do ativo permanente (CIAP), observando-se apenas as demais exigências

A LC 87/96 com as alterações dadas pela LC nº 102/2000 e LC nº 114/2000 reconhecem o direito de crédito do ICMS nas aquisições de energia elétrica, desde que observados alguns pressupostos. De maneira prática dentre as hipóteses o crédito pode

ser feita por estabelecimento que se use a energia elétrica em seu processo produtivo seja total ou parcial proporcional, sendo necessário laudo técnico que determine a porcentagem de energia consumida no processo produtivo ou de transformação.

O CTN no seu art.128 prevê a responsabilidade por substituição, meio pelo qual o substituto legal passa a ocupar o lugar do contribuinte na relação jurídica - tributária como contribuinte do tributo. No caso do ICMS a responsabilidade tributária por substituição deve ser regulada por Lei complementar e tão logo a LC nº 87/96 em seus arts. 6º a 10, disciplina a substituição tributária.

Entretanto a atribuição da responsabilidade por substituição depende de Lei estadual. Atendendo a este requisito, em Santa Catarina a substituição tributária está disciplinada no Anexo 3 do Regulamento do ICMS.

A substituição pode ocorrer sob as seguintes perspectivas:

- a) Para frente, ou subsequente ou progressiva;
- b) Regressiva, ou para trás, ou antecedente;
- c) Em operações ou prestações concomitantes Quase não usada.

As notas fiscais que demonstram a movimentação das mercadorias, produtos ou serviços são normalmente registradas nos livros fiscais de entradas, saídas e de apurações, para que se possa manter um controle do saldo a recuperar ou a recolher. A contabilização do ICMS pode ser feita no ativo circulante quando há saldo a recuperar na conta de ICMS a recuperar, e quando existe valor a pagar se contabiliza na conta do passivo circulante em ICMS a recolher.

Neste sentido a empresa case como já elencada é do ramo supermercadista, ou seja, conta com uma grande variedade de produtos, este consequentemente tem alíquotas diferenciadas de ICMS, ou por serem de origem de fora do Estado que a alíquota é 12%, ou de origem dentro do estado de Santa Catarina, cujo a alíquota é 17%, ou por terem benefícios ou incentivos fiscais por parte do estado de Santa Catarina.

Estas alíquotas diferenciadas existem devido à grande variedade de produtos atualmente existente, e o Fisco procura tributar levando em conta sua necessidade e o processo industrial pelo qual os mesmo passam. Produtos por exemplo tidos como necessários para a sobrevivência, são tributados a 7% para que fiquem acessíveis a população de baixa renda. O Quadro 1 logo abaixo exemplifica melhor.

| Principais Alíquotas ICMS SC |                                                                                                    |  |
|------------------------------|----------------------------------------------------------------------------------------------------|--|
| <b>Alíquota</b>              | Descrição                                                                                                    |  |
| 7%                           | Produtos com benefícios fiscais enquadrados na cesta básica necessários para<br>sobrevivência como por exemplo: arroz, feijão, carne de porco, carne de frango, massas<br>etc                                                                                      |  |
| 12%                          | Produtos de origem interestadual ou com benefício, são elencados aqui todos os<br>produtos que sua origem não ocorreu em SC, além disso existem produtos como a<br>carne bovina e o açúcar que são de grande importância que sua alíquota é reduzida a<br>$12\%$ . |  |
| 17%                          | Nesta faixa de tributação estão os produtos que são necessários, porém não são de<br>extrema importância para a sobrevivência, encaixam-se aqui produtos mais<br>industrializados, como por exemplo os embutidos, sabonete, etc                                    |  |
| 25%                          | Nesta faixa de tributação se encaixam os produtos supérfluos, como por exemplo a<br>cerveja, o cigarro e perfumes etc                                                                                                    |  |

**Quadro 1:** Percentuais de tributação do ICMS SC

Fonte: Elaborado pelo autor, adaptado de Sefaz SC 2017.

Em relação a empresa case, poderá ser analisado sistemáticas na legislação tributária de Santa Catarina que visem diminuir a arrecadação de ICMS. Também salienta-se que os percentuais utilizados na organização case variam e todos os percentuais, em virtude da atividade fim da organização são utilizados.

## <span id="page-32-0"></span>2.4 TRIBUTAÇÕES NA ESFERA FEDERAL

Neste estudo, serão abordados de maneira sintética e geral os regimes de tributação dos impostos federais ora citados no objetivo geral do presente estudo, tendo como base a legislação pertinente a cada tributo.

Na legislação tributária brasileira existem quatro opções para tributação na esfera federal para o Imposto de Renda da Pessoa Jurídica (IRPJ) e para a Contribuição Social Sobre o Lucro Líquido (CSLL), o Lucro Real, Lucro Presumido, Lucro Arbitrado e o Simples Nacional – Sistema Integrado de Pagamento de Impostos.

#### **2.4.1 Lucro Real**

Para efeitos deste estudo entende-se como Lucro Real segundo o artigo 247 do Regulamento do Imposto de Renda (RIR/99) o lucro líquido do exercício ajustado pelas adições, exclusões ou compensações prescritas ou autorizadas pela legislação tributária. Ou seja este é o lucro verdadeiro da empresa, e que para o mesmo seja apurado sua Contabilidade deve estar em dia. Tais adições e exclusões deverão ser registradas no Livro de Apuração do Lucro Real (LALUR). Salienta-se que as adições, são despesas que foram excluídas do lucro contábil exposto na Demonstração de Resultado do Exercício da organização, mas que devem ser adicionadas na base de cálculo do Lucro Real, em virtude de determinação legal, o contrário deve ocorrer com as exclusões. No Quadro 2 apresenta-se uma lista com as principais adições e exclusões que a empresa Case poderá estar sujeita segundo o RIR/99.

| Livro de ajustes Lucro Real          |                                                                                                    |  |
|--------------------------------------|----------------------------------------------------------------------------------------------------|--|
| Adições                              | Exclusões                                                                                                    |  |
| Multas: tributarias, de transito etc | Prejuízos Ficais                                                                                                 |  |
| Doações                              | Ganho decorrente de avaliação de ativo ou passivo                                                                |  |
| <b>Brindes</b>                       | O ganho decorrente da avaliação com base no<br>valor justo em permuta que envolva troca de ativos<br>ou passivos |  |
| Encargos de depreciação              | O valor da receita reconhecida em virtude de<br>renegociação de dívida                                           |  |

**Quadro 2:** Exemplos adições e exclusões Lucro Real

Fonte: Tabela de ajustes Receita Federal (2017)

Com o advento artigo 46 da Lei nº 12.814/13 que elevou o limite da receita anual de R\$ 48.000.000,00 para R\$ 78.000.000,00, o artigo 14 da Lei nº 9.718/98 passou a estabelecer que nos seguintes casos a pessoa jurídica será obrigada à tributação pelo Lucro Real: Art. 14. Estão obrigadas à apuração do Lucro Real as pessoas jurídicas:

I - cuja receita total no ano-calendário anterior seja superior ao limite de R\$ 78.000.000,00 (setenta e oito milhões de reais) ou proporcional ao número de meses do período, quando inferior a 12 (doze) meses; [\(Redação dada pela Lei](http://www.planalto.gov.br/ccivil_03/_Ato2011-2014/2013/Lei/L12814.htm#art7)  [nº 12.814, de 2013\)](http://www.planalto.gov.br/ccivil_03/_Ato2011-2014/2013/Lei/L12814.htm#art7) 

II - cujas atividades sejam de bancos comerciais, bancos de investimentos, bancos de desenvolvimento, caixas econômicas, sociedades de crédito, financiamento e investimento, sociedades de crédito imobiliário, sociedades corretoras de títulos, valores mobiliários e câmbio, distribuidoras de títulos e valores mobiliários, empresas de arrendamento mercantil, cooperativas de crédito, empresas de seguros privados e de capitalização e entidades de previdência privada aberta;

III - que tiverem lucros, rendimentos ou ganhos de capital oriundos do exterior; IV - que, autorizadas pela legislação tributária, usufrua de benefícios fiscais relativos à isenção ou redução do imposto;

V - que, no decorrer do ano-calendário, tenham efetuado pagamento mensal pelo regime de estimativa, na forma do art. 2º da Lei nº 9.430, de 1996;

VI - que explorem as atividades de prestação cumulativa e contínua de serviços de assessoria creditícia, mercadológica, gestão de crédito, seleção e riscos, administração de contas a pagar e a receber, compras de direitos creditórios resultantes de vendas mercantis a prazo ou de prestação de serviços (*factoring*); VII - que explorem as atividades de securitização de créditos imobiliários, financeiros e do agronegócio. (Redação dada pela Lei nº [12.814](mk:@MSITStore:Pro_Legis_BR2.CHM::/L_O/2005/L_11196_05.htm) de 2013).

<span id="page-34-0"></span>É válido ressaltar a importância de uma escrituração contábil - fiscal eficiente e em dia. Quando a empresa opta pela sistemática de tributação do Lucro Real, o recolhimento pode acontecer de duas maneiras: trimestral ou anual, e dentro do anual podemos optar por recolher com base em receita bruta e acréscimos ou balancete de redução e suspensão.

 Com o advento da Lei nº 9.430/96 o Lucro Real trimestral veio a substituir o Lucro Real mensal, tendo como apuração findos os meses de março, junho, setembro e dezembro. Este método de tributação consiste na apuração e no recolhimento da contribuição social e do imposto de renda a cada trimestre.

Esta opção de recolhimento trimestral não é bem aceita pelos renomados tributaristas Higuchi e Higuchi (2006, p.25), pois o "Lucro Real mensal ou trimestral não traz uma só vantagem, mas trazem muitas desvantagens, como a da limitação na compensação dos prejuízos fiscais e a possibilidade de cometer mais infrações fiscais''.

Esta crítica à limitação de compensar apenas 30% do prejuízo fiscal de um trimestre para compensar com o lucro do trimestre seguinte na visão dos autores é oneroso para empresa, pois vai adiantar certo valor tendo prejuízos anteriores que ainda ficaram para serem compensados num momento posterior.

A única vantagem que o Lucro Real trimestral possui em relação ao Lucro Real Anual é quando a empresa tem lucro em todos os trimestres do ano, assim paga o imposto de renda e a contribuição social a cada trimestre e tem a opção em dividi-los em três

quotas iguais, sendo cada quota superior a R\$ 1.000,00, acrescidas pela variação da SELIC (art. 5º da Lei 9.430/96). Porém é de grande risco prever que a empresa terá lucro fiscal em todos os trimestres do exercício.

Já a sistemática de apuração do Lucro Real anual por receita bruta e acréscimos é uma metodologia de cálculo que consiste no pagamento mensal do imposto de renda e da contribuição social mediante a aplicação de porcentagem relativa a cada atividade desenvolvida pela empresa a fim de encontrar a estimativa de lucro sobre determinadas atividades.

Quanto à determinação da base de cálculo do IRPJ Higuchi e Higuchi (2006) comenta:

> <span id="page-35-0"></span>a base de cálculo do imposto de renda a ser pago mensalmente é o resultado do somatório de um percentual aplicado sobre a receita bruta do mês, acrescido de ganhos de capital, demais receitas e resultados positivos, excetuados os rendimentos ou ganhos tributados como de aplicações financeiras. Os percentuais aplicáveis sobre a receita bruta variam de acordo com a atividade da pessoa jurídica e constam do art. 15 da Lei nº 9.249/95. (HIGUCHI e HIGUCHI, 2006, p.27)

Para esta opção destaca-se a aplicação de um percentual estimado, porém a diferença para o Lucro Presumido (abordado na sequência do trabalho) é de que no final do exercício será ajustada esta estimativa à base real, cabendo assim à compensação de prejuízos ou o recolhimento da diferença.

 O Lucro Real anual com base em receita bruta e acréscimos, consiste basicamente na empresa realizar uma presunção mensal ou seja recolher por estimativa, encima de sua receita fiscal. Poderão ser acrescidos à base de cálculo, no mês em que forem auferidos, os ganhos de capital, as demais receitas e os resultados positivos decorrentes de receitas não compreendidas na atividade. E no final do ano calendário a empresa deverá apurar o Lucro Real com base no resultado apurado pela mesma, esta apuração final irá determinar se houve diferença a recolher durante o ano calendário ou se foi recolhido a maior o IRPJ e a CSLL. Caso tenha saldo que foi recolhido a maior poderá fazer um pedido de restituição de credito (PERDCOMP).

Com relação à determinação da base de cálculo da CSLL Higuchi e Higuchi (2006) comentam:
sobre a receita bruta, com os ganhos de capital, dos rendimentos e ganhos de aplicações financeiras e das demais receitas e resultados positivos. A partir de 01-09-03, a base de cálculo da CSLL das pessoas jurídicas com atividades de que trata o inciso III do § 1º do art. 15 da Lei nº 9.249, de 1995, ou seja, prestadoras de serviços, será determinada pela aplicação do percentual de 32% (art. 22 da Lei nº 10.684, de 2003) (HIGUCHI E HIGUCHI, 2006, p.29)

Não se entrará no mérito de estudar qual a política adotada pelo governo para estabelecer tais percentuais, mas o que se presume é de que cada atividade tem um o potencial de apresentar menos ou mais lucratividade. Portanto na hipótese de a empresa ter mais de uma atividade o percentual a ser aplicado será correspondente a cada uma delas, a fim de encontrar a sua base de cálculo.

Já o Balancete de Redução e Suspensão é realizado a partir da apuração do lucro mensal, ou seja para que a empresa possa optar por esta sistemática necessita que sua Contabilidade esteja em dia e seu lucro seja apurado mensalmente.

Nesta sistemática segundo Higuchi e Higuchi (2006) a empresa apura o lucro contábil mensalmente podendo fazer adições e exclusões, através deles a pessoa jurídica poderá suspender ou reduzir o pagamento do imposto devido em cada mês, desde que demonstre, através de balanços ou balancetes mensais, que o valor acumulado já pago excede o valor do imposto, inclusive o adicional, calculado com base no Lucro Real do período em curso, conforme previsto no RIR/99.

 Esta sistemática mostra-se interessante para as empresas que tenham um prejuízo contábil – tendo em vista que não necessitam pagar o IRPJ e a CSLL, podendo inclusive compensar todo o prejuízo no mês de apuração do Imposto. Já com na sistemática de apuração trimestral apenas 30% do prejuízo pode ser compensado. O Quadro 3 apresenta as principais diferenças entre a apuração do Lucro Real Trimestral e o Balancete de Redução e Suspensão.

| PRINCIPAIS DIFERENÇAS ENTRE LUCRO REAL TRIMESTRAL E BALANCETE DE REDUÇÃO<br>E SUSPENSÃO                                                                            |                                                                                                    |  |  |
|----------------------------------------------------------------------------------------------------|----------------------------------------------------------------------------------------------------|--|--|
| Lucro Real Trimestral                                                                                                    | Balancete de Redução e Suspensão                                                                                                    |  |  |
| A Base de Cálculo do IRPJ e da<br>$CSLL \nE$ o lucro liquido apurado<br>através de balanço no trimestre e<br>ajustado no LALUR, através da<br>adições e excursões. | A base de calculo do IRPJ e CSLL é o lucro liquido apurado através<br>de balanço ou balancetes mensais de redução ou suspensão, ajustado<br>no LALUR Mensalmente. |  |  |

**Quadro 3** - Diferenças Lucro Real Trimestral e Balancete de Redução e Suspensão

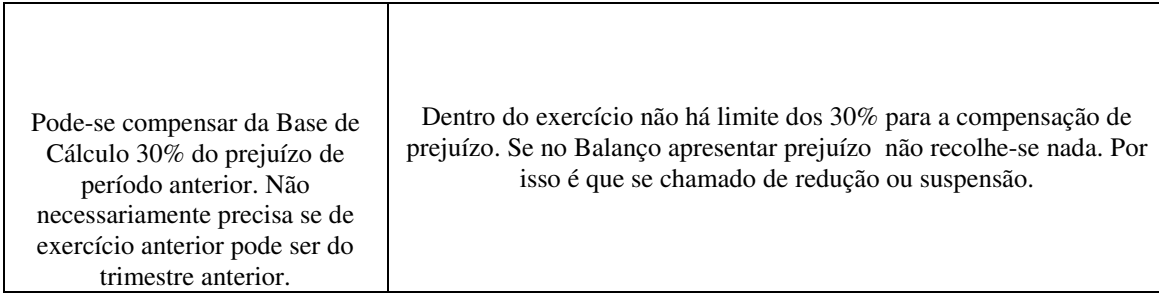

Fonte: elaborado pelo autor, adaptado de Receita Federal 2017.

A possibilidade de suspender ou de reduzir o valor do imposto de renda e da contribuição social a recolher surgiu num primeiro momento com o art. 35 da Lei nº 8.981/95, que facultou esta possibilidade. Esta prática se manteve, mas com uma nova redação dada pela Lei nº 9.065/95.

Com um novo amparo legal dado pelo art. 2 da Lei nº 9.430/96 a prática de suspender ou de reduzir o valor do imposto se consolidou até os dias atuais. Este método de calcular o imposto usa-se como principal ferramenta a utilização de balanço ou balancete. Estes são levantados mensalmente buscando apurar o Lucro Real e o imposto devido em cada mês. Com o levantamento do balanço mensal permite que eventuais prejuízos fiscais possam ser totalmente compensados no mês seguinte.

O balancete levantado a cada mês compreende do dia 1º de janeiro até o final do mês em que se está trabalhando, conforme comentam Higuchi e Higuchi (2006):

> o balanço ou balancete de suspensão ou de redução do imposto terá que compreender sempre o período entre 1º de janeiro e a data da apuração do lucro. Assim, a pessoa jurídica pagou o imposto dos meses de janeiro, fevereiro e março com base na receita bruta e em 30 de abril levantou o balanço. O lucro real desse balanço terá que compreender o período de 1º de janeiro a 30 de abril. (HIGUCHI E HIGUCHI, 2006, p.29).

Em análise pode-se verificar de que esta metodologia de cálculo só é possível quando se tem uma Contabilidade em dia, ou seja, sua escrituração em tempo hábil, pois o balancete é mensal e consequentemente o seu recolhimento também.

Tão logo se percebe uma vantagem quanto à possibilidade de se compensar integralmente os prejuízos fiscais de períodos anteriores, e no caso de imposto a recolher, o seu recolhimento será somente a diferença do período anterior para o atual. Todos estes impostos pagos antecipadamente são registrados no Ativo Circulante nas contas IRPJ e CSLL pagos antecipadamente já que sua obrigação legal seria recolher no final do ano.

#### 2.4.1.1 Apuração do PIS/PASEP pelo regime Lucro Real não cumulativo

De modo geral o Programa de Integração Social (PIS) e o Programa de Formação do Patrimônio do Servidor Público (PASEP) são de origem federal e foi criado pela Lei Complementar nº 70 de 07 de Setembro de 1970. Com o passar dos anos este tributo sofreu inúmeras alteração, modificando as suas alíquotas, pessoas sujeitas ao recolhimento e demais procedimentos.

A opção da apuração não cumulativa está conjugada a opção pelo Lucro real, ou seja, no momento em que o contribuinte opta pelo Lucro Real terá de calcular o PIS de maneira não cumulativa, seguindo alguns preceitos da norma geral e especifica.

Para este tributo são considerados contribuintes as pessoas jurídicas de direito privado e as que lhes são equiparadas pela legislação do Imposto de Renda, inclusive empresas prestadoras de serviço, empresas públicas e sociedades de economia mista e suas subsidiarias, excluídas aquelas empresas optantes ao regime do Simples Nacional.

Segundo o art. 1º da Lei nº 10.637/02, a contribuição para o PIS/PASEP tem como fato gerador o faturamento mensal e será calculado mediante aplicação da alíquota de 1,65%.

A maneira de cálculo segundo Higuchi e Higuchi (2006) será mediante débitos e créditos aplicáveis sobre a alíquota acima citado, ou seja, na compra de mercadorias, matéria-prima e outras entradas especificadas em Lei ocorrem o crédito. Na venda de mercadorias, produtos e demais saídas e prestações especificadas na legislação ocorrerá o débito.

O saldo quando devedor terá que ser recolhido e quando credor poderá ser compensado em períodos seguintes.

Os incisos do parágrafo 3º da Lei nº 10.637/02 descrevem algumas receitas que não integrará a base de cálculo, como segue:

I – decorrentes de saídas isentas da contribuição ou sujeita à alíquota zero; III – auferida pela pessoa jurídica revendedora, na revenda de mercadorias em relação as quais a contribuição seja exigida da empresa vendedora, na condição de substituição tributária;

IV – de venda de álcool para fins carburantes; (Redação dada pela Lei nº 10.865, de 2004); vendas canceladas e aos descontos incondicionais concedidos; reversões de provisões e recuperações de créditos baixados como perda, que não representem ingresso de novas receitas, o resultado positivo da avaliação de investimentos pelo valor do patrimônio líquido e os lucros e dividendos derivados de investimentos avaliados pelo custo de aquisição, que tenham sido computados como receitas;

VI – não operacionais decorrentes da venda de ativo imobilizado. (Incluído pela Lei nº 10.684, de 30.05.2003). (Redação dada pela Lei nº [11.196/05\)](mk:@MSITStore:Pro_Legis_BR2.CHM::/L_O/2005/L_11196_05.htm).

Cabe ressaltar aqui que estas saídas não compõem a base de cálculo tanto do PIS/PASEP não cumulativo quanto do PIS/PASEP cumulativo.

De maneira geral o parágrafo 3º assegura a isenção sobre algumas operações que ora a própria Constituição Federal de 1988 já assegurava, como por exemplo, a isenção de qualquer imposto sobre a venda de livros, jornais, etc. Após esta possibilidade já prevista na Constituição, diversas Leis surgiram dando esta isenção sobre algumas transações.

2.4.1.2 Apuração da COFINS pelo regime Lucro Real não cumulativo

Este tributo de origem na esfera federal foi criado pela Lei Complementar nº 70 de 30.12.1991 para substituir a contribuição para o Fundo de Investimento Social (FINSOCIAL). Além desta "Lei mãe", o contribuinte sujeito a ela, deverá estar atento as suas alterações subsequentes.

De acordo com Higuchi e Higuchi (2006) o contribuinte sujeito a COFINS não cumulativa será aquelas pessoas jurídicas que auferirem receitas, independentemente de sua denominação ou classificação contábil.

A maneira de cálculo é semelhante ao PIS/PASEP não cumulativo, ou seja, através de débitos (saídas especificadas em Lei) e créditos (nas entradas permitidas por Lei). A sua opção pela não cumulatividade está relacionada com a adesão ao Lucro Real.

Para fins de cálculo a alíquota a ser aplicado tanto nos débitos quanto nos créditos é de 7,6%, salvo em operações especificas em que a Lei abriga tratamento diferenciado.

De acordo com a Lei nº 10.637/2002 no momento da entrada está permitido o credito conforme especificados no art. 3º:

IV – aluguéis de prédios, máquinas e equipamentos, pagos a pessoa jurídica, utilizados nas atividades da empresa;

I – bens adquiridos para revenda, exceto em relação às mercadorias e os produtos referidos: (Redação dada pela Lei nº 10.865, de 2004);

II – bens e serviços, utilizados como insumo na prestação de serviços e na produção ou fabricação de bens ou produtos destinados a venda, inclusive combustíveis e lubrificantes, exceto em relação ao pagamento de que trata o artigo 2º da Lei nº 10.485, de 3 de julho de 2002, devido pelo fabricante ou importador, ao concessionário, pela intermediação ou entrega dos veículos classificados nas posições 87.03 e 87.04 da TIPI; (Redação dada pela Lei nº 10.865, de 2004);

V – valor das contraprestações de operações de arrendamento mercantil de pessoa jurídica, exceto de optante pelo Sistema Integrado de Pagamento de Impostos e Contribuições das Microempresas e das Empresas de Pequeno Porte – SIMPLES; (Redação dada pela Lei nº 10.865, de 2004);

VI – máquinas, equipamentos e outros bens incorporados ao ativo imobilizado, adquiridos ou fabricados para locação a terceiros ou para utilização na produção de bens destinados a venda ou na prestação de serviços. (Redação dada pela Lei nº 11.196, de 21/11/2005);

VII – edificações e benfeitorias em imóveis de terceiros, quando o custo, inclusive mão de obra tenha sido suportado pela locatária;

VIII – bens recebidos em devolução, cuja receita de venda tenha integrado faturamento do mês ou de mês anterior, e tributada conforme o disposto nesta Lei;

IX – energia elétrica consumida nos estabelecimentos da pessoa jurídica. (Incluído pela Lei nº 10.684, de 30.05.2003).

X - vale-transporte, vale-refeição ou vale-alimentação, fardamento ou uniforme fornecidos aos empregados por pessoa jurídica que explore as atividades de prestação de serviços de limpeza, conservação e manutenção. [\(Incluído pela Lei nº 11.898, de 2009\)](http://www.planalto.gov.br/ccivil_03/_Ato2007-2010/2009/Lei/L11898.htm#art24) 

XI - bens incorporados ao ativo intangível, adquiridos para utilização na produção de bens destinados a venda ou na prestação de serviços. [\(Incluído](http://www.planalto.gov.br/ccivil_03/_Ato2011-2014/2014/Lei/L12973.htm#art54)  [pela Lei nº 12.973, de 2014\)](http://www.planalto.gov.br/ccivil_03/_Ato2011-2014/2014/Lei/L12973.htm#art54) 

(Redação dada pela Lei n[º 10.637/02](mk:@MSITStore:Pro_Legis_BR2.CHM::/L_O/2005/L_11196_05.htm)).

Essa apropriação de crédito deve ser segregada item a item, separando qual produto é tributado e qual não é, ao invés de já apropriar-se do total da operação. Salvo regimento específico estes créditos poderão ser aproveitados pelo contribuinte, uma vez observado o seu enquadramento e as alterações ocorridas até o momento.

Em meio a todas as alterações ocorridas na legislação até o presente momento, vale ressaltar a importância de o profissional contábil ter desejáveis conhecimentos destas legislações, pois a partir destas mudanças este profissional começa a planejar e sugerir o enquadramento mais adequado para a empresa em questão.

### **2.4.2 Lucro Presumido**

 O Lucro Presumido, segundo conceito da Receita Federal (2015) é uma forma de tributação simplificada para determinação da base de cálculo do imposto de renda e da CSLL das pessoas jurídicas que não estiverem obrigadas, no ano-calendário à apuração do Lucro Real. O regime de tributação pelo Lucro Presumido é a forma mais simples de tributação, pois não deduz os custos e despesas da empresa para encontrar a base de cálculo do tributo. A sua apuração é realizada trimestralmente, considera o encerramento do trimestre em 31 de março, 30 de junho, 30 de setembro e 31 de dezembro. Sobre o faturamento é aplicado o percentual de presunção estabelecido em Lei conforme cada atividade desenvolvida. O Lucro Presumido tem o limite de faturamento preestabelecido

em Lei de 78 milhões de reais, acima disso a empresa é automaticamente obrigada a optar pelo Lucro Real.

Em outas palavras trata-se de lucro prefixado a partir de percentuais padrões aplicados sobre o receita operacional bruta (ROB). Assim, por não se tratar do lucro contábil efetivo, mas uma mera aproximação fiscal, denomina-se de Lucro Presumido.

Esta opção segundo Higuchi e Higuchi (2006) se manifesta através do recolhimento da primeira ou única quota do imposto devido relativo ao primeiro período de apuração do ano. Esta modalidade diferenciada de apuração do Imposto de Renda e da Contribuição Social consiste no recolhimento mensal sobre uma base de cálculo presumida, independentemente de ter ocorrido lucro ou prejuízo durante o período fiscal. o imposto de renda calculado sobre o Lucro Presumido é uma forma simplificada de cálculo do tributo.

É valido ressaltar que a pessoa jurídica com base no Lucro Presumido e que, em relação ao mesmo ano calendário, incorrer em situação de obrigatoriedade de apuração pelo Lucro Real por ter auferido lucros, Segundo o ato declaratório interpretativo srf nº 5, de 31 de outubro de 2001 a empresa que for presumido e tiver rendimentos ou ganhos de capital oriundos do exterior, deverá apurar o IRPJ e CSLL sob o regime de apuração Lucro Real trimestral, a partir inclusive, do trimestre da ocorrência do fato.

A base de cálculo do imposto, em cada mês, será determinada mediante a aplicação do percentual de 8% (oito por cento) sobre a receita bruta auferida mensalmente, deduzida das devoluções, vendas canceladas e dos descontos incondicionais concedidos, nas seguintes atividades listadas no Quadro 4, serão respeitados os seguintes percentuais para chegar a base de cálculo do qual se refere o art. 15 da Lei nº 9.249/95.

No Quadro 4 é apresentado os percentuais aplicáveis de IRPJ e CSLL para a cada atividade da entidade, segundo sistemática do Lucro Presumido.

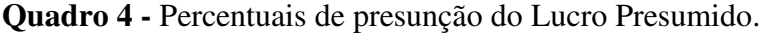

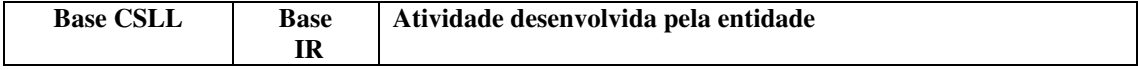

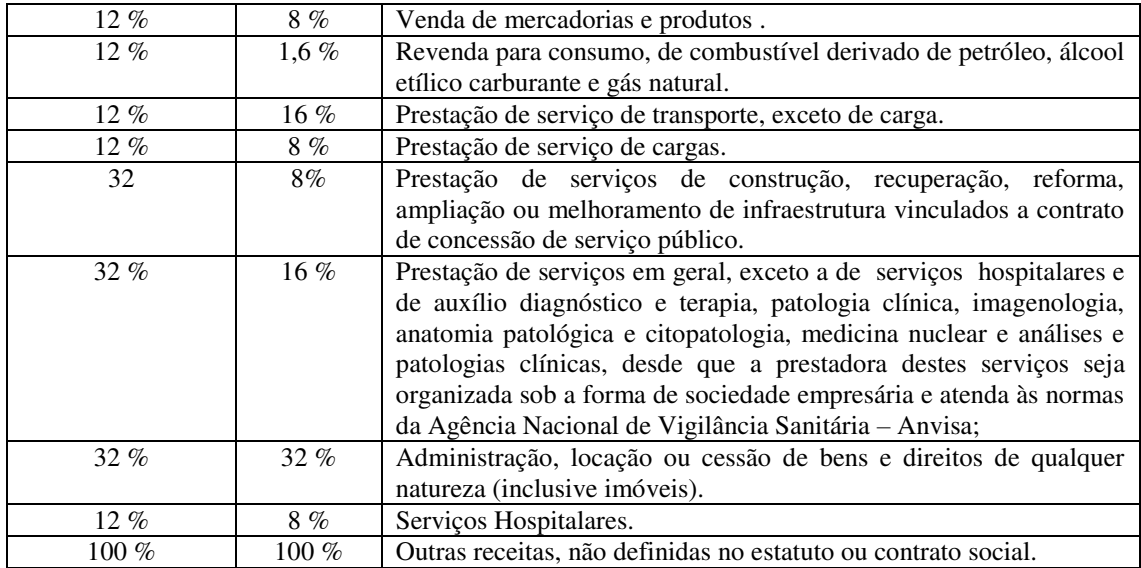

Fonte: Elaborado pelo autor, adaptado de Fonte Receita Federal 2017.

Como se pode observar os percentuais variam de acordo com a atividade exercida pelo contribuinte e também pelo imposto a ser calculado. Para a empresa case os percentuais a serem aplicados seriam de 12% para CSLL e 8% para IRPJ, pois como se trata de uma empresa que tem sua atividade puramente comercial seriam essas as faixas aplicáveis de acordo com a legislação vigente.

Sobre o Lucro Presumido Fabretti (2005, p.217) descreve que:

o lucro presumido ou estimado também é um conceito tributário. Tem a finalidade de facilitar o pagamento do IR, sem ter que recorrer à complexa apuração do lucro real que pressupõe contabilidade eficaz, ou seja, capaz de apurar o resultado antes do último dia útil do mês subsequente ao encerramento do trimestre (FABRETTI 2005, p. 217).

Em análise verifica-se de que é consenso entre os autores de que este sistema é mais simplificado e menos trabalhoso quanto o seu cálculo do que a do Lucro Real. Por ter caráter definitivo não haverá ajuste no final do ano, como expressa a norma do Lucro Real. Para fins de cálculo do imposto de renda a alíquota a ser aplicado será de 15% sobre a base presumida e mais o adicional de 10% sobre o que exceder de R\$ 20.000,00 no mês. E para cálculo da contribuição social a alíquota a ser aplicada sobre base será de 9%.

Teoricamente se a empresa pratica margem de lucro superior a presunção estabelecida pela Lei se torna mais viável adoção desta modalidade de apuração.

Para amenizar um pouco o impacto da carga tributária, é facultado a pessoa jurídica deduzir do imposto de renda apurado no trimestre, o imposto de renda pago ou retido na fonte sobre receitas que integram a base de cálculo correspondente como, por exemplo, o imposto retido nas notas fiscais de prestação de serviço.

#### 2.4.2.1 Apuração do PIS/PASEP pelo regime Lucro Presumido cumulativo

Segundo Higuchi e Higuchi (2006) este regime de apuração se difere do não cumulativo pela extinção do uso de débitos e créditos para se chegar ao saldo devedor ou credor, ou seja, não está previsto nenhum aproveitamento de credito na entrada ou aquisição de terceiros, como está previsto para o PIS/PASEP não cumulativo.

Aplicando-se então a forma cumulativa, a alíquota será de 0,65% aplicado diretamente sobre o faturamento do mês, seguindo assim, a um método semelhante ao IRPJ e CSLL presumido. De certa maneira esta metodologia de cálculo é mais simplificada uma vez que não precisa estudar as hipóteses de crédito na entrada.

Esta modalidade de cálculo se aplica as pessoas jurídicas optantes pelo Lucro Presumido e arbitrado para o cálculo do IRPJ e a CSLL e as pessoas jurídicas referidas nos §6º, 8º e 9º do art. 3º da Lei nº 9.718/98 (parágrafos introduzidos pela Medida Provisória 2.158/2001) e Lei nº 7.102/83.

2.4.2.2 Apuração da COFINS pelo regime Lucro Presumido cumulativo

A opção pela COFINS cumulativa está atrelada a opção pelo Lucro Presumido ou arbitrado para fins de cálculo do IRPJ e da CSLL. Segundo Santos (2005).

> São contribuintes da COFINS na modalidade cumulativa as pessoas jurídicas de direito privado em geral, inclusive as pessoas a elas equiparadas pela legislação do Imposto de Renda, exceto as microempresas e as empresas de pequeno porte submetidas ao regime do SIMPLES NACIONAL e as demais não sujeitas a COFINS não cumulativa. (SANTOS, 2005, p.92),

Nesta modalidade de tributação pode-se observar que a COFINS se apresenta com uma alíquota menor que por exemplo no Lucro Real que é 7%.

Para fins de cálculo a alíquota a ser aplicado será de 3% para as empresas em geral, e em decorrência do art. 18 da Lei nº 10.684/2003 a alíquota passa a 4% para:

> bancos comerciais, bancos de investimentos, bancos de desenvolvimento, caixas econômicas, sociedades de crédito, financiamento e investimento, sociedade de crédito imobiliário, sociedades corretoras, distribuidoras de títulos e valores mobiliários, empresas de arrendamento mercantil e

cooperativas de crédito, empresas de seguros privados, entidades de previdência privada, abertas e fechadas. (Redação dada pela Lei nº [10.684/03](mk:@MSITStore:Pro_Legis_BR2.CHM::/L_O/2005/L_11196_05.htm)).

Semelhante a temática do PIS/PASEP cumulativo a COFINS parece ser um método mais simplificado uma vez que sua alíquota é aplicada sobre o faturamento do mês não tendo créditos na entrada.

### 2.5 INSS PATRONAL

Com base numa relação nem sempre muito amigável, mas de vital necessidade para o empregado e o empregador, o trabalho é considerado o mecanismo que faz a criação e o desenvolvimento da sociedade. Em meio a esta relação, o Instituto Nacional da Seguridade Social – INSS e antigo INPS surgiram da ideia de protecionismo ao trabalhador e a sociedade, uma ideologia desenvolvida pela humanidade no decorrer dos tempos.

Sobre o surgimento da seguridade social Castro e Lazzari (2002) comentam:

a marcha evolutiva do sistema de proteção, desde a assistência prestada por caridade até o estágio em que se mostra como um direito subjetivo, garantido pelo Estado e pela sociedade a seus membros, é o reflexo de três formas distintas de solução do problema: a da beneficência entre pessoas; a da assistência pública; e a da previdência social, que culminou no ideal de seguridade social (CASTRO E LAZZARI, 2002, p.31).

 Como pode se observar, além da necessidade imposta a trabalhador e empregador de se cooperarem, outros fatores contribuíram para a existência de um mecanismo que garantisse certa proteção às pessoas, como a própria responsabilidade de assistência pública outorgada ao Estado.

Por ser parte vinculada diretamente a sociedade e por ser a fonte que gera recursos para todos os indivíduos, as organizações também estão sujeitas a contribuir para a manutenção da seguridade social.

Por ter este entendimento a CF/88 no seu art. 195, inciso I e com a redação dada pela Emenda nº 20 prevê a incidência de contribuições sociais a cargo do empregador, da empresa e da entidade a ela equiparada. Mais adiante na linha "a" do mesmo inciso fica definido que tais contribuições poderão incidir sobre a folha de salários e demais rendimentos do trabalho pago ou creditado, a qualquer título, à pessoa física que lhe preste serviço, mesmo sem vínculo empregatício.

Em meio a esta transmissão de recursos o empregador pessoa física ou jurídica assume papel fundamental, ao passo que na hipótese de ser o tomador dos serviços, fica responsável pelo recolhimento das importâncias devidas.

Mediante respaldo da CF/88 a previdência social está regulamentada pelo Decreto nº 3.048 de 06 de maio de 1999 e suas alterações. Porém já na Lei nº 8.212 de 1991 art. 22 inciso I tem se a definição de que a cobrança do INSS parte empresa ou patronal será recolhido sob a alíquota de 20% sobre o total das remunerações pagas, devidas ou creditadas a qualquer título, durante o mês, aos segurados empregados e trabalhadores avulsos.

Além dos 20%, deverão ser recolhidos outros encargos, tais como Seguro Acidente e encargos de terceiros, como: Salário Educação, INCRA, SENAI, SESI e SEBRAI. Desta maneira a alíquota ultrapassaria os 20% conforme o objetivo social da entidade.

Diferentemente do INSS do empregado na qual a alíquota varia de acordo com os rendimentos pagos ou creditados, a parte do empregador é fixa em 20%. Outra diferença observada esta quanto às faixas, ou seja, para os empregados todo o ano é definido em Lei o teto de incidência do INSS, já o patronal incide sempre sobre o total dos rendimentos, independentemente do valor.

Por não se tratar de apenas de um repasse, como é de costume do INSS do empregado, o INSS patronal é considerado contabilmente como um custo ou uma despesa.

## 2.6 TRIBUTAÇÃO NA REMUNERAÇÃO DOS SÓCIOS

Apesar de serem seres juridicamente distintos, o empresário e a empresa mantém uma relação direta, desta maneira o planejamento deve elencar e estudar os tributos incidentes entre ambos. Pois a escolha de qual a forma de remunerar o empreendedor também poderá trazer benefícios no âmbito tributário tanto para a organização quanto para o beneficiário dos rendimentos.

Até o presente momento existem três maneiras de remunerar os sócios: pró-labore, dividendos, e juros sobre o capital próprio.

#### **2.6.1 Pro labore, juros sobre o capital e distribuição de lucros**

No planejamento tributário os administradores devem estar atentos a todos os meios de economia fiscal, quer sejam grandes ou pequenas empresas. No presente contexto, aborda-se a forma de remuneração dos sócios administradores. Segundo Fabretti (2005) em diversas empresas, sobretudo as pequenas, médias e também os familiares, ainda há uma tendência de realizar a remuneração dos sócios administradores apenas com o pagamento de pró-labore.

O custo fiscal do pró-labore é elevado, de acordo com Fabretti (2005) Pois, sobre este recai contribuição previdenciária da pessoa física (11%) e da empresa (20%), além do imposto de renda na fonte (IRPF) com base na tabela progressiva, cuja alíquota pode chegar em 27,5%.

Em empresas lucrativas há diversas maneiras de remunerar os sócios através da distribuição de lucros, apurados e demonstrados contabilmente, sobre os quais não recai a contribuição previdenciária ou o imposto de renda (lucros apurados a partir de 1996), desde que satisfeitas todas as determinações legais.

 Nas empresas que são lucrativas ou que pagam imposto de renda pelo sistema do Lucro Real, ainda há uma terceira possibilidade que é o pagamento ou creditamento de Juros Sobre o Capital Próprio (JSCP) aos sócios. Em síntese, tais juros nada mais são do que uma retribuição pelo capital mantido na pessoa jurídica. Em outras palavras, se a pessoa jurídica pega emprestado recursos no mercado financeiro e tem que pagar juros, então, por uma questão de igualdade, é razoável também remunerar o capital que os sócios disponibilizam ao empreendimento.

A despesa com JSCP é permitida pelo fisco, desde que observados e respeitados determinados limites de ser deduzida na base de cálculo do IRPJ. Sendo assim a empresa pode abater tal despesa de seu resultado. A remuneração dos JSCP pode ser bastante interessante, porém precisa ser precedida de uma análise e estudo um pouco mais cuidadosos, sobretudo quando estes envolverem sócios pessoas jurídicas ou quando não há a certeza de que a empresa encerrará o ano com lucro contábil e fiscal suficiente, neste último caso, principalmente, não haveria sentido contabilizar tal despesa se a pessoa jurídica já está operando com prejuízo.

No atual contexto tributário qualquer viabilidade de economia fiscal não deve ser desprezada. Pequenos cuidados e ideias razoavelmente simples podem trazer bons resultados.

#### **3. METODOLOGIA**

Neste capítulo, o objetivo é demonstrar e descrever os passos seguidos para a execução do trabalho em questão. Os procedimentos metodológicos e as técnicas adotadas na referida pesquisa serão descritas e abordadas a seguir.

## 3.1 CLASSIFICAÇÃO DA PESQUISA

O presente estudo se dedica a desbravar o campo das médias e grandes empresas, neste caso uma média empresa. Mais especificamente a incidência dos tributos sobre esta Organização.

Através da pesquisa é possível buscar informações com o intuito de se resolver os objetivos que são propostos no estudo. Em pesquisas realizadas na área de administração são utilizadas três categorias são elas: quanto aos objetivos, quanto abordagem e quanto aos procedimentos.

Quanto aos objetivos a presente pesquisa é descritiva pois realiza-se o estudo, a análise, o registro e a interpretação dos fatos do mundo físico sem a interferência do pesquisador [\(BARRO e LEHFELD, 2007\).](http://oferta.vc/omi3) A finalidade da pesquisa descritiva é observar, registrar e analisar os fenômenos ou sistemas técnicos, sem, contudo, entrar no mérito dos conteúdos. Sendo assim pode se concluir que que a pesquisa descritiva procura descrever as características de um objeto de pesquisa já conhecido, mas sem manipular os dados além da criação. Quanto à abordagem do problema será de forma qualitativa, pois volta-se a evidenciar os métodos de cálculo pelos regimes de Tributação Presumido e Real..

Segundo Raupp e Beuren (2004, p. 92) "na pesquisa qualitativa concebem-se análises mais profundas em relação ao fenômeno que está sendo estudado". A abordagem qualitativa visa destacar características não observadas por meio de um estudo quantitativo, haja vista a superficialidade deste último. Quanto aos procedimentos foi realizado de forma documental, pois houve coleta de dados e registros contábeis, que foram coletados através de arquivos eletrônicos o que facilitou a análise posterior dos dados no sistema contábil Questor. Desta forma possibilitaram a análise e interpretação da legislação fiscal e as demonstrações contábeis da empresa em estudo. Silva (2003) argumenta que:

Pesquisa Estudo de Caso – é o estudo que analisa um ou poucos fatos com profundidade. A maior utilidade do estudo de caso é verificada nas pesquisas exploratórias e no início das pesquisas mais complexas. O estudo de caso pode ser utilizado para desenvolver entrevistas estruturadas (SILVA, 2003, p. 63)

 O sistema Contábil Questor é um sistema de Contabilidade que atende aos módulos fiscal, contábil e folha de pagamento ou seja as rotinas dos escritórios de Contabilidade o portfólio de soluções da Questor, além de ser completo tem como diferencial o seu modelo de negócio que garante a qualidade e velocidade das implantações. A marca Questor passou a ser reconhecida como um sistema integrado de contabilidade completo.

 Tendo prévio conhecimento das características do presente estudo referente a abordagem do problema pressupõe-se que os dados coletados e analisados foram predominantemente qualitativos. Pois Beuren (2004, p.92) argumenta que "na pesquisa qualitativa concebem-se análises mais profundas em relação ao fenômeno que está sendo estudado".

 A pesquisa se caracteriza também como estudo de caso, na medida que buscará com profundidade analisar qual o regime de tributação que melhor se enquadra a empresa por meio de procedimentos de comparações e a observação dos fatos.

Sobre o estudo de caso Beuren (2004, p.84) comenta, "pesquisa do tipo estudo de caso caracteriza-se principalmente pelo estudo concentrado de um único caso. Esse estudo é preferido pelos pesquisadores que desejam aprofundar seus conhecimentos a respeito de determinado caso específico".

Seguindo a linha de raciocínio de Beuren o estudo de caso proposto teve justamente esta característica, de concentrar os esforços sobre um problema de tributação encontrado pela empresa objeto.

# 3.2 DELIMITAÇÃO DA PESQUISA

O estudo em questão delimita-se num âmbito geral, no campo da Administração Financeira mais a fundo, o foco do estudo foi a especialização da Contabilidade chamada de Contabilidade Tributária e concomitantemente o Planejamento Tributário dos tributos em geral.

Desta forma o estudo concentrou seus esforços na questão do impacto dos tributos federais e estaduais de uma empresa de Chapecó na atividade de supermercadista.

A pesquisa versa quando da decisão de qual o melhor método de tributação a aplicar para menos onerar o contribuinte, neste estudo representado por uma pessoa jurídica situada na cidade de Chapecó.

Foi dada maior ênfase ao Imposto de Renda Pessoa Jurídica (IRPJ), Contribuição Social sobre o Lucro Líquido (CSLL), Programa de Integração Social (PIS), Contribuição Social sobre o Faturamento (COFINS), Contribuição para a Seguridade Social e o Imposto sobre Operações Relativas à Circulação de Mercadorias e Sobre Prestação de Serviços de Transporte Interestadual e Intermunicipal e de Comunicação (ICMS). Pois os mesmos são os grandes consumidores da estrutura do caixa para pagamento de impostos, e são os que mais impactam no resultado e no capital de giro da empresa case.

### 3.3 AMBIENTE DE ESTUDO

A empresa case está atualmente situada na cidade de Chapecó, Oeste de Santa Catarina. Para Fins deste estudo será denominada de Fictícia Comercio de Gêneros Alimentícios LTDA é atuante no mercado desde de 1994, conta com mais de 20 anos de existência e desde de sua fundação até o presente momento vem registrando crescimento. De acordo com o Serviço de Apoio às Micro e Pequenas Empresas (Sebrae) a empresa se enquadra no médio porte de acordo com seu faturamento.

Tem como atividade principal o comércio varejista de mercadorias em geral, com predominância de produtos alimentícios. E como atividades secundárias o comércio varejista de carnes e açougue e o comércio de padaria e confeitaria com predominância de revenda.

A empresa é constituída por dois sócios e possui uma média de 8 empregados tem como faturamento anual em média 11 milhões de reais. É atualmente optante pelo Lucro Real anteriormente até 2015 a mesma era optante pelo Lucro Presumido.

## 3.4 INSTRUMENTOS DE COLETA DE DADOS

Para a elaboração deste estudo foi realizada pesquisa bibliográfica em livros, e revisão integrativa de artigos no periódico da capes, dicionários, leis, decretos, dissertação e teses relacionadas com o tema, bem como consulta a legislação específica de cada imposto e contribuição.

Para se ter mais clareza da realidade da entidade estudada foi consultado através da pesquisa documental os livros contábeis e fiscais, além disso os arquivos eletrônicos como SPED - Fiscal, EFD - Contribuições documentos estes que retrataram um pouco da história da atividade econômica da empresa.

Buscando fomentar o entendimento quanto às questões corriqueiras e procedimentos rotineiros do dia-a-dia da empresa, foi realizado em diversas oportunidades entrevistas informais com os sócios e contadores, buscando esclarecer eventuais dúvidas que possibilitou um adequado tratamento dos dados ora coletados.

# 3.5 ANÁLISE E INTERPRETAÇÃO DOS RESULTADOS

A pesquisa partiu da análise documental gerados a partir de mídias eletrônicas (Sistema Questor), ou seja através da análise do banco de dados armazenado no sistema contábil da empresa. Visando identificar a realidade atual da empresa e qual a sua evolução nos últimos períodos.

Com base nos dados que foram coletados, elaborou-se gráficos e quadros para demonstrar com mais clareza os referidos métodos de cálculos e a sua comparabilidade com os demais, foi utilizado o sistema de contabilidade Questor sistemas inteligentes para importação de dados eletrônicos, aonde ficou mais fácil visualizar e proceder com simulações e comparações dos regimes de tributação. Estes tiveram a finalidade de proporcionar uma decisão confiável e segura quanto ao problema de pesquisa.

Uma ferramenta muito utilizada foi a comparação entre períodos através de percentual, ao considerar que os períodos não se constituem pelo mesmo espaço de tempo.

 Com base nas demonstrações contábeis elaboradas a análise foi rigorosa, de maneira a explorar ao máximo as informações ali expostas, identificando assim a melhor forma de enquadramento dos tributos abrangidos pelo estudo.

Com o objetivo de elucidar e aprofundar a prática do planejamento tributário, neste item a pesquisa ira abordar o estudo e a análise dos dados reais coletados da empresa objeto do estudo. A execução do estudo consiste em partir de uma situação inicial, ou seja, os dados reais quanto os tributos pagos e o resultado econômico durante o exercício social de 2015 e o período de 2016, e em seguida demonstrar as sistemáticas de cálculo em que a empresa poderá optar, sendo assim passível de enquadramento.

Por fim apresentou-se de maneira consolidada todas as sistemáticas de cálculo em que a opção não sofra qualquer restrição ou vedação, objetivando elucidar algumas conclusões parciais acerca de possíveis benefícios fiscais e quais os procedimentos administrativos necessários para que isto ocorra.

## **4 RESULTADO DO ESTUDO**

Conforme constatado com os sócios da empresa, sempre houve uma preocupação quanto à alta carga tributária e desde o início das atividades os impostos refletiram significativamente no resultado econômico e financeiro.

Análise tem como ponto de partida os resultados econômicos apresentados durante o período de janeiro a dezembro do ano de 2015 e janeiro a dezembro de 2016. Salienta-se que atualmente a empresa utilizada o sistema de tributação com base no Lucro Real, porem em 2015 a mesma era optante pelo Lucro Presumido, através das presentes analises, visa-se visualizar se a mudança de sistema de tributação foi vantajosa a empresa case.

### 4.1 ANÁLISE DO ICMS SOBRE A PERSPECTIVA FINANCEIRA

Este tópico tem como objetivo a análise do ICMS, e suas respectivas bases de cálculo através da sistemática da Cumulatividade (Presumido) e Não Cumulatividade (Real), as mercadorias comercializadas pela empresa estão classificados conforme a Tabela de IPI (TIPI)<sup>3</sup>. No Quadro 5 está demonstrando resumidamente o ICMS recuperado, recolhido e pago em 2015 (Presumido) e 2016 (Real):

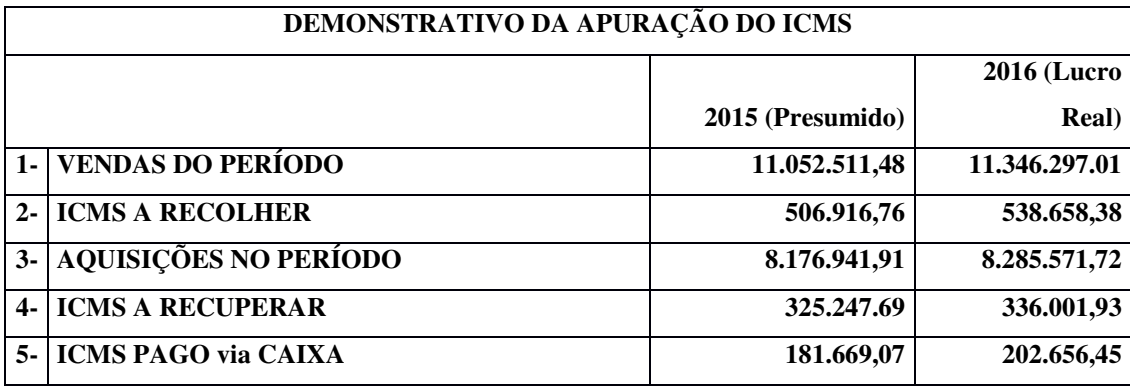

#### **Quadro 5** - Demonstrativo de apuração do ICMS Normal.

Fonte: Elaborado pelo autor.

1

Observa-se a partir da análise do Quadro 5 que a apuração do ICMS não é significativamente impactada pela mudança na sistemática do cálculo do imposto, tendo

<sup>&</sup>lt;sup>3</sup> http://idg.receita.fazenda.gov.br/acesso-rapido/legislacao/documentos-e-arquivos/tipi.pdf

em vista que o cálculo do ICMS não se altera quando a empresa opta pelo regime cumulativo ou não cumulativo, o aumento do imposto pago do ano de 2015 para 2016, pode ser explicado pelo aumento de (2,58% das vendas, o que culminou em um aumento (6,26%) de imposto a recolher, as aquisições também cresceram e por isso a empesa teve mais direito a crédito de ICMS.

 No Quadro 6 pode-se visualizar a movimentação do ICMS no Balanço Patrimonial da Empresa no ano de 2015 e 2016 aonde a mesma era optante pelo Regime Cumulativo (Lucro Presumido). Para efeitos desta análise considera-se o valor do caixa o mesmo valor pago de ICMS pela empresa, pois o objetivo aqui é analisar somente a movimentação do ICMS no caixa e no capital de giro da empresa.

|                               |                  | 2015                   |                    |
|-------------------------------|------------------|------------------------|--------------------|
| <b>Ativo</b>                  |                  |                        | <b>Passivo</b>     |
| Ativo circulante              |                  |                        | Passivo circulante |
| Caixa                         | R\$ 181.669,07   |                        |                    |
| <b>ICMS PAGO VIA</b>          |                  | <b>ICMS A</b>          |                    |
| <b>CAIXA</b>                  | (181.669.07)     | <b>RECOLHER</b>        | 506.906.76         |
|                               |                  | Compensação<br>de ICMS | -R\$ 325.247,69    |
| <b>ICMS A RECUPERAR</b>       | R\$ 325.247,69   |                        |                    |
|                               |                  |                        |                    |
|                               |                  | <b>Total passivo</b>   |                    |
| <b>Total ativo circulante</b> | R\$ 506.916,76   | circulante             | 506.906.76         |
|                               |                  | 2016                   |                    |
| <b>Ativo</b>                  |                  |                        | Passivo            |
| Ativo circulante              |                  |                        | Passivo circulante |
| Caixa                         | R\$ 202.656,45   |                        |                    |
| <b>ICMS PAGO VIA</b>          |                  | <b>ICMS A</b>          |                    |
| <b>CAIXA</b>                  | $-R$ 202.656,45$ | <b>RECOLHER</b>        | R\$ 538.658,38     |
|                               |                  | Compensação            |                    |
|                               |                  | de ICMS                | -R\$ 336.001,93    |
| <b>ICMS A RECUPERAR</b>       | R\$ 336.001,93   |                        |                    |
|                               |                  |                        |                    |
| <b>Total ativo circulante</b> |                  | <b>Total passivo</b>   |                    |
|                               | R\$ 538.658,38   | circulante             | R\$ 538.658,38     |

**Quadro 6** - Efeitos do ICMS no Circulante da Organização em 2015, 2016

Fonte: O autor.

Ao proceder com as análises foi verificado que o ICMS contribuiu para que ocorresse um aumento no capital de giro da empresa de 6,26%. Ou seja, para a empresa continuar com suas atividades operacionais foi necessário efetuar um pagamento maior de ICMS. O ICMS pago pela empresa resultou em um aumento de 11,55% de 2015 para 2016, o que impactou diretamente no caixa da empresa, contribuindo para que ocorresse um maior desembolso financeiro por parte da empresa para custear o ICMS.

Pode-se verificar o saldo de ICMS a pagar caso a empresa não possuísse saldo na conta ICMS a recuperar, para demonstrar a importância da mesma no caixa da empresa. No quadro 7 foi analisado a situação no ano de 2015 e 2016.

|                                      |                  | 2015                               |                 |
|--------------------------------------|------------------|------------------------------------|-----------------|
| <b>Ativo</b>                         | <b>Passivo</b>   |                                    |                 |
| Ativo circulante                     |                  | Passivo circulante                 |                 |
| Caixa                                | R\$ 506.916,76   |                                    |                 |
| <b>ICMS PAGO VIA</b>                 |                  | <b>ICMS A</b>                      |                 |
| <b>CAIXA</b>                         | $-R$ 506.916,76$ | <b>RECOLHER</b>                    | 506.906.76      |
|                                      |                  | Compensação de<br><b>ICMS</b>      | <b>R\$</b> 0,00 |
| <b>ICMS A RECUPERAR</b>              | <b>R\$ 0,00</b>  |                                    |                 |
| <b>Total ativo circulante</b>        | R\$ 506.916,76   | <b>Total passivo</b><br>circulante | 506.906.76      |
|                                      |                  | 2016                               |                 |
| <b>Ativo</b>                         |                  | <b>Passivo</b>                     |                 |
| Ativo circulante                     |                  | Passivo circulante                 |                 |
| Caixa                                | R\$ 538.658,38   |                                    |                 |
| <b>ICMS PAGO VIA</b><br><b>CAIXA</b> | -R\$ 538.658,38  | <b>ICMS A</b><br><b>RECOLHER</b>   | R\$ 538.658,38  |
|                                      |                  | Compensação de<br><b>ICMS</b>      | <b>R\$</b> 0,00 |
| <b>ICMS A RECUPERAR</b>              | <b>R\$ 0,00</b>  |                                    |                 |
| <b>Total ativo circulante</b>        | R\$ 538.658,38   | <b>Total passivo</b><br>circulante | R\$ 538.658,38  |

**Quadro 7 -** Efeitos do ICMS a Recuperar zerado no Circulante em 2015,

Fonte: O autor

Após a análise de todos os quadros comparativos pode-se verificar que caso a empresa não tivesse registros das contas de ICMS a recuperar no Ativo Circulante, o valor a ser pago pelo caixa iria ser muito superior ao que efetivamente foi pago pois seria necessário que a empresa desembolsasse em 2015 R\$ 506.916,75 e em 2016 R\$ 538.658,38 ao invés de R\$ 181.669,07 em 2015 e R\$202.656,45 em 2016, uma diferença que resulta em percentuais em 179,03% na variação do caixa em 2015 e 165,79% ou seja, se não ocorresse os registros nas contas a recuperar o ICMS descontado via caixa iria aumentar conforme os percentuais elencados acima.

# **4.1.2 Mudanças Sugeridas no Âmbito do ICMS**

A partir da análise da legislação sugere-se que o supermercado proceda a algumas mudanças no âmbito do ICMS, especialmente para os produtos com grande movimentação de saídas, ou seja os mesmos contribuem significativamente no recolhimento do ICMS, pois tanto o entendimento acerca da norma tributaria quanto a atividade empresarial, em geral, tem a mutação como característica marcante, logo as operações e registros devem ser constantemente reavaliados, elidindo, questionamentos fiscais ou recolhimentos desnecessários de tributos.

Com as grandes e constantes alterações tributarias é necessário que o administrador fique sempre atento as mesmas, pois estas podem elidir recolhimentos de tributos desnecessários, no âmbito do ICMS no período analisado até o presente momento, sete grandes mudanças no ICMS em Santa Catarina ocorreram, dentre as quais podemos destacar as seguintes:

a) **Convênio 92/2015** – Alterou o regime de recolhimento da substituição tributária, excluiu alguns produtos e incluiu outros produtos no regime;

b) **Convênio 52/2017** - Alterou o regime de recolhimento da substituição tributária, este convênio alterou o cálculo da ST, o despacho 02/2018 do Confaz considerou ilegal o mesmo;

c) **Decreto 1.541/2018** – Alterou o regime de recolhimento da substituição tributária, devido à ilegalidade do convênio 52/2017, o governo do estado de Santa Catarina excluiu do regime da substituição tributária os produtos Alimentícios, de limpeza, artefatos de uso doméstico, pilhas e baterias elétricas, além disso através deste decreto o estado inicia uma reforma tributária, objetivo do Governo do Estado, é excluir a maior parte dos produtos do regime de substituição tributária;

**d) Decreto 1.493/2018** – Revogou as mudanças trazidas pelo convênio 52/2017;

**e) Decreto 220/2018** – Alterou a alíquota de ICMS de 17% para 12% entre comercialização de mercadorias entre contribuintes de ICMS;

**f) Decreto 18.327/2018** – Revogou o decreto 220/2018 e seus efeitos a partir de 01/04/2018;

**g) Decreto 1.610/2018** -Alterou a alíquota de ICMS de 17% para 12% para distribuidoras localizadas no estado de Santa Catarina.

Atualmente a empresa case está procurando sempre se manter atenta as constantes alterações tributarias na legislação do Estado de Santa Catarina. A mesma procura manter atualizada constantemente sua escrita fiscal através de serviço contábil terceirizado.

É muito importante que o administrador fique constantemente atento as frequentes mudanças tributarias, pois o fisco faz constantes verificações. Caso a empresa deixe alguma legislação passar, e venha a ter contingências passivas por ela conhecidas e ainda não identificadas pelas autoridades fiscais, deve estar sempre revisando as suas decisões anteriores, pois a denúncia espontânea dessas obrigações pode reduzir substancialmente a contingencia apontada pelas autoridades fiscais em procedimento de fiscalização.

O excesso de normativos em matéria tributária e as constantes alterações do sistema exigem uma reciclagem diária dos profissionais que atuam na área tributária, logo, a empresa precisa estar atenta a qualificação de seus profissionais, avaliando-os periodicamente e proporcionando os recursos necessários para esta atualização. Algumas empresas especializadas desenvolvem trabalhos de auditoria fiscal preventiva nos mesmo moldes da Secretaria da Receita Federal, apontando preventivamente as falhas de qualificação dos recursos humanos, de controles internos, interpretação de normativos, dentre outros, o que pode vir a ser benéfico caso a empresa encontre dificuldade na interpretação da legislação fiscal.

# 4.2 ANALISE FINANCEIRA DO PIS E COFINS

Neste capitulo foi analisado o PIS e COFINS nos regimes cumulativos (Presumido) e não cumulativos (Real), em um primeiro momento foi analisado o regime Presumido e seus respectivos débitos e um segundo momento o Lucro Real na sequencia foi demonstrado um comparativo entre os dois regimes de tributação e elencado algumas mudanças que devem ser efetuadas afim de se evitar problemas futuros com o fisco.

#### **4.2.1 Analise Financeira Lucro Presumido**

Com uma sistemática mais simplificada a apuração do PIS e da COFINS pelo Lucro Presumido consiste na aplicação dos percentuais de 0,65% para PIS e de 3% para o COFINS, incidentes sobre a receita bruta como demonstrado em seguida no Quadro 8:

| Apuração Lucro Presumido 2015               |                                                                                                    |                 |               |  |
|---------------------------------------------|----------------------------------------------------------------------------------------------------|-----------------|---------------|--|
|                                             |                                                                                                    |                 | Valor         |  |
|                                             |                                                                                                    |                 | <b>COFINS</b> |  |
|                                             |                                                                                                    |                 | R\$           |  |
|                                             | R\$ 11.064.572,22                                                                                                    | R\$ 26.201,84   | 120.931,59    |  |
|                                             |                                                                                                    |                 | R\$           |  |
|                                             | R\$4.031.053,00                                                                                                    | R\$ 26.201,84   | 120.931,59    |  |
| Operação tributável alíquota diferenciada   |                                                                                                    |                 |               |  |
| Operação tributável Substituição tributaria |                                                                                                    |                 |               |  |
| Operação tributável alíquota zero           | 0                                                                                                    |                 |               |  |
| Operação com suspensão de contribuição      |                                                                                                    |                 |               |  |
|                                             | <b>CST</b><br>Operação tributável alíquota normal<br>*Base Real de calculo <sup>4</sup><br>$\Gamma$ <sub>anta</sub> , $\Omega$ <sub>antan</sub> | Base de calculo | Valor PIS     |  |

**Quadro 8** - Demonstrativo de apuração do PIS e COFINS pelo Lucro Presumido.

Fonte: O autor.

Conforme destacado no Quadro 6 os valores a recolher estão intimamente relacionado com a receita auferida no período, ou seja, de maneira objetiva aplica-se os percentuais sobre a receita bruta. Vale salientar que esta metodologia de cálculo não contempla a possibilidade de aproveitamento de crédito relativo às operações de entrada de mercadorias, energia elétrica e demais congruentes necessários à manutenção e execução das atividades da empresa.

Como pode-se denotar na apuração do Quadro 8, optando a empresa pela sistemática cumulativa, arcaria com um desembolso tributário referente ao PIS e COFINS no valor de R\$ 147.033,43 uma vez que não a créditos a serem descontados.

No Quadro 9 pode visualizar a movimentação no ativo circulante da organização nesta sistemática, como não há imposto a recuperar no âmbito do PIS e do COFINS esta conta está expressa com valores zerados, para fins de análise o valor do caixa é o resultado da somatória dos impostos a recolher no passivo circulante.

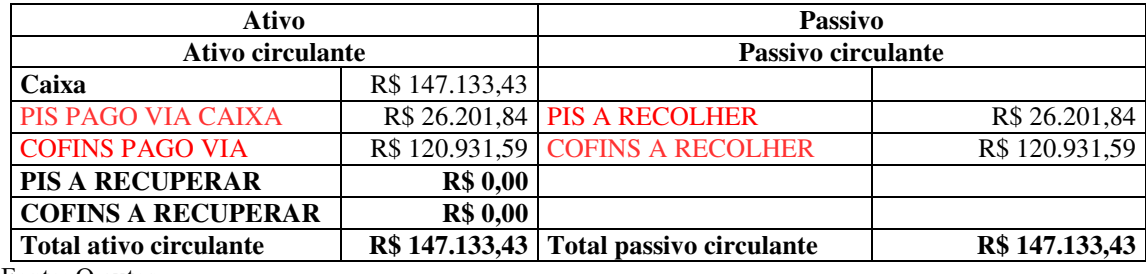

**Quadro 9**: Efeitos do PIS e COFINS no Circulante da Organização em 2015.

Fonte: O autor.

1

<sup>4</sup> Para fins de esclarecimento a base real apurada, é a base aonde realmente foram aplicados os percentuais de 0,65% para PIS e 3% para COFINS, as outras CST estão com valores zerados pois os valores correspondentes as mesmas foram alocados todos em tributável a alíquota normal, não correspondendo a realidade, e gerando uma escrituração totalmente incorreta, sujeita a penalidades por parte do fisco.

## **4.2.2 Análise Financeira Lucro Real**

Admitindo-se a possibilidade da apuração do PIS e da COFINS pela sistemática da não-cumulatividade, ou seja, apurar os valores a recolher fazendo-se débitos pelas saídas e créditos pelas entradas, faz-se ênfase a esta, que é por muitas vezes uma das metodologias de cálculo mais complexas, devido ao volume de informações demandadas conforme o caso.

Além dos eventos de entradas e saídas de mercadorias, a apuração admite a possibilidade de ajustes do valor a recolher através de créditos sobre depreciação, energia elétrica, sobre o estoque do período anterior e outras hipóteses especificadas na legislação.

O Quadro 10 reflete um resumo da apuração pelo Lucro Real no ano calendário de 2016 (ano da mudança de regime tributário), permitindo uma análise mais detalhada da influência destes tributos no fluxo financeiro e no resultado do exercício:

|                              | Apuração Lucro Real Saídas 2016                    |                   |                  |                              |
|------------------------------|----------------------------------------------------|-------------------|------------------|------------------------------|
| <b>CST</b>                   |                                                    | Base de cálculo   | Valor PIS        | Valor<br><b>COFINS</b>       |
| $\mathbf{1}$                 | Operação tributável alíquota normal                | R\$ 3.755.393,15  | R\$ 61.963,98    | R\$<br>285.409,87            |
| 4                            | Operação tributável alíquota diferenciada          | R\$ 1.455.303,28  | $\Omega$         | $\mathbf{0}$                 |
| 5                            | Operação tributável Substituição<br>tributaria     | R\$ 67.241,25     | $\boldsymbol{0}$ | $\boldsymbol{0}$             |
| 6                            | Operação tributável alíquota Zero                  | R\$ 6.183.367,51  | $\theta$         | $\Omega$                     |
| 9                            | Operação com suspensão de contribuição             | R\$ 79.924,33     | $\theta$         | $\mathbf{0}$                 |
|                              | <b>TOTAL DEBITOS</b>                               | R\$ 11.541.229,52 |                  |                              |
|                              | Apuração Lucro Real Entradas 2016                  |                   |                  |                              |
| <b>CST</b>                   |                                                    | Base de calculo   | Valor PIS        | Valor<br><b>COFINS</b>       |
|                              | Operações com Direito a Credito                    |                   |                  |                              |
| 50                           | Aquisição de bens para a Revenda                   | R\$ 2.409.860,72  | R\$ 39.762,70    | R\$<br>183.149,41            |
| 50                           | Aquisição de bens utilizado como<br><b>Insumos</b> | R\$ 56.258,15     | R\$ 928,25       | R\$ 4.275,61                 |
| 50                           | Energia Elétrica e térmica                         | R\$ 72.501,91     | R\$ 1.196,28     | R\$ 5.510,14                 |
| 50                           | Devolução de vendas                                | R\$ 2.825,36      | R\$46,61         | R\$ 214,72                   |
|                              | <b>TOTAL CREDITOS</b>                              | R\$ 2.541.446,14  | R\$41.933,84     | R <sup>§</sup><br>193.149,88 |
| $\mathsf{A}$<br><b>PAGAR</b> | (DEBITOS-CREDITOS)                                 |                   | R\$ 20.030,14    | R\$ 92.259,99                |

**Quadro 10:** Demonstrativo de apuração do PIS e COFINS pelo Lucro Real.

Fonte: O autor.

Através da adoção do sistema da não cumulatividade foi possível averiguar que ocorreu significativas mudanças na apuração do PIS e COFINS, pois a empresa pode escriturar em sua apuração créditos que através do regime cumulativo não tinha direito. Como aquisição de mercadorias para revenda, bens utilizados como insumo (Diesel, manutenção de maquinas etc.) e a energia elétrica, sendo assim a legislação permite em alguns casos que a empresa se credite de tudo que ela adquire para fins de aquisições de revendas ou manutenções e despesas que mantenham sua atividade operacional.

Esta metodologia permite conforme demonstrado um aproveitamento de crédito pelas entradas, o que pode reduzir um pouco o impacto da elevada alíquota de 1,65% de PIS e de 7,60% de COFINS calculados sobre a base de cálculo.

É possível afirmar que o Lucro real no âmbito do PIS e COFINS já é considerado um método menos oneroso que a sistemática do Lucro Presumido. Pois conforme é demonstrado no Quadro 11 o efeito do tributo no caixa é inferior.

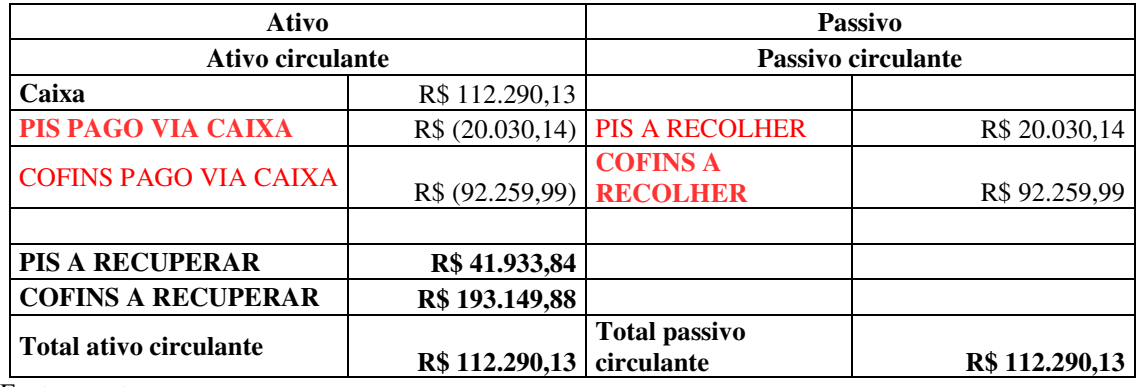

**Quadro 11:** Efeitos do PIS e COFINS no Circulante e 2016.

Fonte: o autor.

Sendo assim no âmbito do PIS e COFINS foi possível verificar que ocorreu uma diminuição no capital de giro na organização objetivo de estudo de 2015 para 2016, no entanto o desembolso de caixa foi inferior em virtude dos créditos de PIS e COFINS, que somente são possíveis em virtude pela escolha da sistemática não cumulativa.

Estabelecendo-se assim, que neste caso, uma mudança do Lucro Presumido para o Lucro Real seria mais vantajosas financeiramente para o Supermercado, tendo em vista que além da empresa poder aumentar seu faturamento em 2,58% conforme elencado no Quadro 5, pode ainda diminuir o imposto pago em R\$ 34.843,30 de impostos desembolsado em caixa. Pode-se assim constatar-se a extrema importância de se planejar os impostos, pois

os mesmos tem impactos significativos nos resultados da empresa, e a economia realizada através do planejamento tributário permite que o administrador reverta estes recursos em investimentos que tragam benefícios a organização.

## 4.3 ANÁLISE FINANCEIRA IRPJ E CSLL PRESUMIDO

A determinação da base de cálculo do IRPJ e da CSLL pelo Lucro Presumido consiste, na aplicação das alíquotas de presunção neste caso de 8% de IR sobre a venda de mercadoria e 12% respectivamente. Após sobre a base de presunção foi aplicado as alíquotas de 9% para IR e 15% CSLL. Para melhor ilustrar esta metodologia de cálculo, o Quadro 12 foi assim elaborado:

| <b>Lucro Presumido 2015</b>         |                   |
|-------------------------------------|-------------------|
| + Receita Bruta de Vendas           | R\$ 11.052.511,48 |
| - Devolução de Vendas <sup>5</sup>  | R\$ 7.348,24      |
| + Receita Bruta de Serviços         | R\$ 0,00          |
| Base Presunção Contribuição Social  |                   |
| Vendas Alíquota 12%                 | R\$ 1.326.301,38  |
| Serviços Alíquota 32%               | R\$ 0,00          |
| Base Presunção Imposto de Renda     |                   |
| Vendas Alíquota 8%                  | R\$ 884.200,92    |
| Serviços Alíquota 32%               | R\$ 0,00          |
| + Receita Financeiras               | R\$ 0,00          |
| +Ganho de Capital                   | R\$ 0,00          |
| +Outras Receitas                    | R\$49.129,27      |
| Base de cálculo presumido CS        | R\$ 1.375.430,65  |
| Base de cálculo presumido IR        | R\$ 933.330,19    |
| Alíquota da CSLL 9%                 | R\$ 123.788,76    |
| - CS retido Sobre Notas Fiscais     |                   |
| Alíquota do IR 15%                  | R\$ 139.999,53    |
| 10% de adicional de IR SE >240 mil  | R\$ 69.333,02     |
| - IRPJ sobre Notas Fiscais          | R\$ 5.339,50      |
| - IRPJ sobre Aplicações Financeiras | R\$ 0,00          |
| Contribuição social                 | R\$ 118.449,26    |
| Imposto de Renda                    | R\$ 209.332,55    |
| <b>Total Imposto Presumido</b>      | R\$ 327.781,81    |
| Fonte: O autor.                     |                   |

**Quadro 12:** Apuração Lucro Presumido

1

<sup>5</sup> A base da qual foi efetuada a presunção não levou em conta o valor da devolução, sendo que está por critérios legais deveria deduzir, após aplicar os percentuais de presunção, sendo assim é necessário que a empresa verifique e proceda com a correta escrituração, até mesmo retificando esta escrituração.

Como se observa, a base de cálculo efetiva não está composta unicamente pelos percentuais de presunção, mas também pela adição de outras receitas operacionais auferidas no período. Após a determinação a base de cálculo são aplicados sobre estes os percentuais são de 15% para IRPJ e de 9% para CSLL para a determinação dos impostos a recolher.

Vale ressaltar que o contribuinte optante por este regime de tributação, terá que recolher os tributos independentemente se houve lucro ou prejuízo durante o exercício social, contrariando um pouco o conceito de contribuição social sobre o "Lucro Líquido".

Tão logo, sem praticar qualquer cálculo, em se tratando de IRPJ e CSLL é possível afirmar que se a empresa tem uma margem líquida de Receita alta, mesmo está apurando prejuízo sobre seus resultados terá que desembolsar os valores referente a IRPJ e CSLL, já na sistemática do Lucro Real a empresa paga somente encima do lucro auferido.

Como pode-se destacar na sistemática do Lucro Presumido a organização arcaria com um desembolso tributário referente ao IR e CSLL no valor de R\$ 327.781,81 uma vez que a empresa paga encima da receita auferida, independentemente de ter obtido lucro ou prejuízo.

No Quadro 13 visualiza-se a movimentação no Ativo Circulante da Organização, na presente sistemática (Lucro Presumido) a conta de imposto a recuperar, no âmbito do IRPJ esta conta está expressa com valores de retidos que foram pagos em notas fiscais de entrada tendo assim o direito de recuperar os mesmos, para fins de análise o valor do caixa é o resultado da somatória dos impostos a recolher no passivo circulante.

| 2015                          |                                  |                                         |                |  |
|-------------------------------|----------------------------------|-----------------------------------------|----------------|--|
| Ativo                         |                                  | <b>Passivo</b>                          |                |  |
| Ativo circulante              |                                  | Passivo circulante                      |                |  |
| Caixa                         | R\$ 327.781,81                   |                                         |                |  |
| <b>IRPJ PAGO VIA CAIXA</b>    |                                  | R\$ 209.332,55   IRPJ A RECOLHER        | R\$ 209.332,55 |  |
| <b>CSLL PAGO VIA CAIXA</b>    |                                  | <b>R\$ 118.449,26   CSLL A RECOLHER</b> | R\$ 118.449,26 |  |
|                               |                                  |                                         |                |  |
| <b>IRPJ A RECUPERAR</b>       | R\$ 5.339,50                     |                                         |                |  |
|                               |                                  |                                         |                |  |
| <b>Total ativo circulante</b> | <b>R\$</b> 327.781,81 circulante | <b>Total passivo</b>                    | R\$ 327.781,81 |  |

**Quadro 13:** Efeitos do IR e CSLL na organização pelo Lucro Presumido

Fonte: o Autor

# **4.3.1 Análise Financeira IRPJ e CSLL Lucro Real**

Conforme pode ser verificado no Quadro 14 está expresso o cálculo da CSLL, buscou-se apurar o lucro antes da CSLL pela sistemática do lucro Real e consequentemente a sua apuração através das adições e exclusões.

| CONTRIBUIÇÃO SOCIAL SOBRE O LUCRO LÍQUIDO                    |                |
|--------------------------------------------------------------|----------------|
| + LUCRO                                                      | R\$ 304.015,93 |
|                                                              | R\$ 0,00       |
| + ADIÇÕES                                                    | R\$ 0,00       |
| Ajustes Devedores de Qualquer Natureza                       | R\$ 0,00       |
| Despesas de Variação Cambial                                 | R\$ 0,00       |
| Despesas Particulares dos sócios e dirigentes                | R\$ 0,00       |
| Doações e brindes                                            | R\$ 17.338,45  |
| Impostos Não Pagos em Discussão Judicial                     | R\$ 0,00       |
| Impostos Não Pagos por iniciativa da empresa                 | R\$ 0,00       |
| Lucro Inflacionário apurado até 31/12/1995                   | R\$ 0,00       |
| Multas Contratuais                                           | R\$ 0,00       |
| Multas Punitivas (Transito, Imetro, Multas sobre ação Fiscal | R\$4.689,57    |
| Orçamentos, Pedidos a qualquer documento não idôneo          | R\$ 0,00       |
| Provisão Dedutíveis (Perdas, Frete, Propaganda)              | R\$ 0,00       |
| Recibos sem especificação da fonte recebedora                | R\$ 0,00       |
| Verbas Rescisórias em desacordo com a legislação vigente     | R\$ 0,00       |
|                                                              |                |
| - EXCLUSÕES                                                  | R\$ 0,00       |
| Ajustes Credores de Qualquer Natureza                        | R\$ 0,00       |
| Decisão Favorável - Processos Judiciais Tributários          | R\$ 0,00       |
| Despesas de Ágio                                             | R\$ 0,00       |
| Distribuição de Lucros e Dividendos                          | R\$ 0,00       |
| Dividendos Coligadas e controladas                           | R\$ 0,00       |
| Pagamento de Imposto em atraso por iniciativa da empresa     | R\$ 0,00       |
| Pagamento de Imposto sobre Discussão Judicial                | R\$ 0,00       |
| Receita de Variação Cambial                                  | R\$ 0,00       |
| Receitas Obtidas com tributação Exclusiva ou isenta de Ir    | R\$ 0,00       |
|                                                              |                |
| Base de cálculo CSLL antes da compensação prejuízo           | R\$ 326.043,95 |
| Compensação - Prejuízo Fiscal LALUR 9%                       |                |
| Base de CSLL                                                 | R\$ 326.043,95 |
|                                                              |                |
| <b>CSLL A PAGAR 9%</b>                                       | R\$ 29.343,95  |

**Quadro 14:** Demonstrativo da Apuração do Lucro Real para CSLL

Fonte: o Autor

Observa-se a partir da análise do Quadro 14 que a Organização, teve apenas adições a base de cálculo da CSLL, em destaque os valores de despesas com doações e brindes. No Quadro 15 tem-se a apuração do Lucro Real para o IRPJ.

| IMPOSTO DE RENDA DA PESSOA JURÍDICA                          |                |
|--------------------------------------------------------------|----------------|
| + LUCRO                                                      | R\$ 304.015,93 |
|                                                              | R\$ 0,00       |
| + ADIÇÕES                                                    | R\$ 0,00       |
| Ajustes Devedores de Qualquer Natureza                       | R\$ 0,00       |
| Despesas de Variação Cambial                                 | R\$ 0,00       |
| Despesas Particulares dos sócios e dirigentes                | R\$ 0,00       |
| Doações e brindes                                            | R\$ 17.338,45  |
| Impostos Não Pagos em Discussão Judicial                     | R\$ 0,00       |
| Impostos Não Pagos por iniciativa da empresa                 | R\$ 0,00       |
| Lucro Inflacionário apurado até 31/12/1995                   | R\$ 0,00       |
| Multas Contratuais                                           | R\$ 0,00       |
| Multas Punitivas (Transito, Imetro, Multas sobre ação Fiscal | R\$4.689,57    |
| Orçamentos, Pedidos a qualquer documento não idôneo          | R\$ 0,00       |
| Provisão Dedutíveis (Perdas, Frete, Propaganda)              | R\$ 0,00       |
| Recibos sem especificação da fonte recebedora                | R\$ 0,00       |
| Verbas Rescisórias em desacordo com a legislação vigente     | R\$ 0,00       |
|                                                              |                |
| - EXCLUSÕES                                                  | R\$ 0,00       |
| Ajustes Credores de Qualquer Natureza                        | R\$ 0,00       |
| Decisão Favorável - Processos Judiciais Tributários          | R\$ 0,00       |
| Despesas de Ágio                                             | R\$ 0,00       |
| Distribuição de Lucros e Dividendos                          | R\$ 0,00       |
| Dividendos Coligadas e controladas                           | R\$ 0,00       |
| Pagamento de Imposto em atraso por iniciativa da empresa     | R\$ 0,00       |
| Pagamento de Imposto sobre Discussão Judicial                | R\$ 0,00       |
| Receita de Variação Cambial                                  | R\$ 0,00       |
| Receitas Obtidas com tributação Exclusiva ou isenta de Ir    | R\$ 0,00       |
|                                                              |                |
| Base de cálculo de IR antes da compensação prejuízo          | R\$ 326.043,95 |
| Compensação - Prejuízo Fiscal LALUR 3%<br>Base de IRPJ       |                |
|                                                              | R\$ 326.043,95 |
| IRPJ A PAGAR 15%                                             | R\$ 48.906,59  |
|                                                              |                |

**Quadro 15:** Demonstrativo da Apuração do Lucro Real para IRPJ

Fonte: O autor

O Quadro 15 revela que ao optar pela apuração com base no Lucro Real a

organização, arcaria com um desembolso tributário referente ao IRPJ e CSLL no valor de R\$ 76.250,55. Observa-se que a diferença de tributação dos regime tributário Real versus Presumido é significativa, de R\$ 327.781,81 a empresa passou a pagar R\$ 75.250,55 dinheiro este que pode ser utilizado em outros tipos de desembolsos financeiros pela Organização em 2016.

No Quadro 16 visualiza-se a movimentação no Ativo Circulante da Organização, como na presente sistemática não há imposto a recuperar esta conta está expressa com valores zerados, para fins de análise o valor do caixa é o resultado da somatória dos impostos a recolher no Passivo Circulante.

|                                                |                 | 2016                                 |               |
|------------------------------------------------|-----------------|--------------------------------------|---------------|
| Ativo                                          |                 | <b>Passivo</b>                       |               |
| Ativo circulante                               |                 | Passivo circulante                   |               |
| Caixa                                          | R\$ 78.250,54   |                                      |               |
| <b>IR PAGO VIA CAIXA</b>                       |                 | <b>R\$ 48.906,59 IR A RECOLHER</b>   | R\$48.906,59  |
| <b>CSLL PAGO VIA CAIXA</b>                     |                 | <b>R\$ 29.343,95 CSLL A RECOLHER</b> | R\$ 29.343,95 |
| <b>IR A RECUPERAR</b>                          | <b>R\$ 0,00</b> |                                      |               |
| <b>Total ativo circulante</b><br>$\sim$ $\sim$ | R\$ 78.250,54   | Total passivo circulante             | R\$ 78.250,54 |

**Quadro 16:** Efeitos do IR e CSLL na organização pelo Lucro Real

Fonte: O autor

Sendo assim no âmbito do IRPJ e CSLL foi possível constatar que ocorreu uma diminuição no Capital de Giro Liquido na Organização, na mudança dos regimes de tributação do Lucro Presumido para o Lucro Real ou seja para manter suas atividades operacionais e fazer seus negócios acontecerem foi necessário desembolsar menos IRPJ e CSLL.

Ressalta-se que a mudança de regime de tributação foi especialmente benéfica no âmbito do IRPJ e CSLL, e consequentemente este teve um impacto positivo no giro da organização, pois para a mesma se manter operacional precisou desembolsar 76,12% a menos neste tributos. Isso pode ser explicado, principalmente pelo fato de que na sistemática do Lucro Presumido a empresa paga imposto de qualquer forma, independentemente de ter obtido lucro ou prejuízo, a sua base de calculado será constituída pela receita auferida, aplicando os percentuais de presunção. Já no Lucro Real a base de cálculo será sustentada com base no lucro líquido da organização, ou seja, a base de custos e despesas - desde que dedutíveis para fins fiscais - contribuem para reduzir

tais impostos. E como a empresa case possui elevados custos e despesas para manter sua operação, certamente é mais vantajoso a opção pelo Lucro Real como pode constatar no quadros e analises.

## 4.4 COMPARATIVO DO RESULTADO ECONÔMICO

Procedendo a todas as metodologias de cálculo possíveis a empresa case apresentou consequentemente novos resultados, isso porque, a essência de cada metodologia de cálculo ocasionou mutações no seu resultado econômico.

Partindo de uma situação real (ANEXO A e ANEXO B), ou seja, o que efetivamente a empresa apresentou, procedeu-se aos devidos cálculos conforme demonstrado e analisado nos itens anteriores. Sendo assim, de maneira consolidada e comparativa o Quadro 17 reflete as variações ocorridas em termos de resultado econômico (receitas menos despesas) durante o período de 2015 (Presumido) e 2016 (Real).

**Quadro 17:** Demonstração do Resultado do Exercício segundo a sistemática Presumido versus Real.

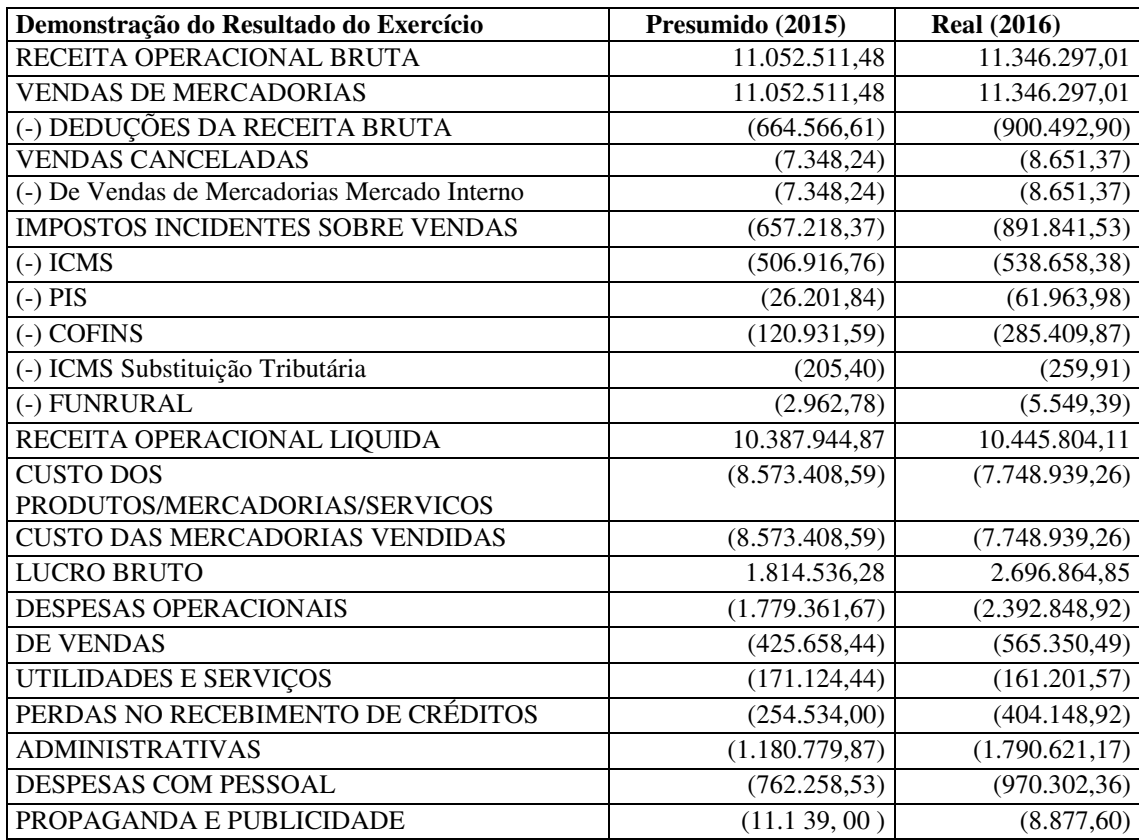

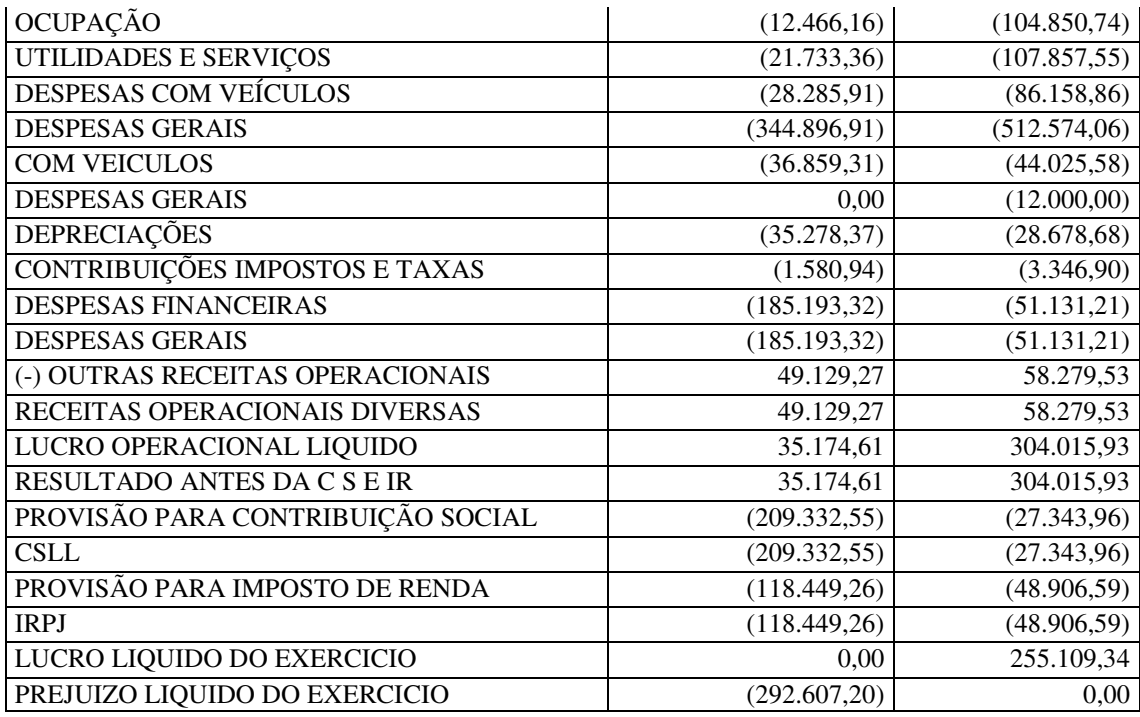

Fonte: o autor.

Diante da simulação realizada nos dois regimes tributários e do faturamento do supermercado, foi verificado que o melhor regime tributário para a empresa no momento atual é o Lucro Real, pois permite melhor economia de tributos, ou seja, maior liquidez. Além disso, observa-se que os custos da empresa sofreram queda de um ano para o outro, o que contribuiu assim para que a empresa objetivo de estudo apresenta-se lucro na sistemática do Lucro Real em 2016. Já em 2015 a empresa operou com prejuízo no entanto pagou tributos em função da escolha tributária.

Também destacam-se que as contas de impostos a recuperar no âmbito do PIS e COFINS contribuíram assim para que ocorresse uma queda no custo da mercadoria vendida, além disso a empresa ao optar pelo Lucro Real pode diminuir seus respectivos custos e despesas para constituir o lucro líquido e consequentemente a base de IRPJ e CSLL, Neste sentido destaca-se a figura do administrador financeiro para que possa verificar e analisar qual metodologia se apresenta mais benéfica.

No Quadro 18 é elaborado um comparativo dos impostos desembolsados pela empresa nos dois regimes de tributação.

**Quadro 18:** Comparativo dos Tributos pelos Regimes de Tributação

| Comparativo dos Tributos pelos Regimes de Tributação |                 |      |                   |   |
|------------------------------------------------------|-----------------|------|-------------------|---|
|                                                      | Lucro Presumido | $\%$ | <b>Lucro Real</b> | % |

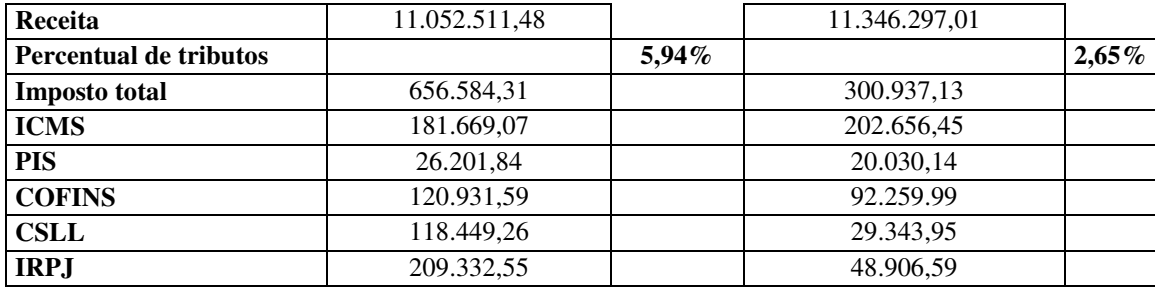

Fonte: o autor

 Através do Quadro 18 verifica-se que ocorreu uma diminuição dos impostos incidentes sobre o faturamento da empresa, pela sistemática do Lucro Presumido a empresa tinha uma margem de impostos sobre o faturamento de 5,94%, já pela sistemática do Lucro Real o percentual registrado foi de 2,65%, sendo assim ao adotar pelo Lucro R Real os impostos caíram mais da metade de um ano para o outro.

 Após a apuração de todos os resultados dos impostos auferidos pela Organização case procedeu-se a análise dos impactos no CCL da mesma nos dois regimes tributários (Quadro 19 e Quadro 20). Nesta análise a administração do capital de giro, diz respeito a administração das contas dos elementos de giro, ou seja dos ativos e passivos correntes (circulantes) e as inter-relações existe tentes entre eles. Neste conceito foram analisados os efeitos que a mudança do Lucro Presumido para o Lucro Real produziram no CCL da Organização.

| <b>ATI VO</b>               | 4.449.997,47 | <b>PASSIVO</b>                      | 4.449.997,47 |
|-----------------------------|--------------|-------------------------------------|--------------|
| <b>CIRCULANTE</b>           | 3.290.944,56 | <b>CIRCULANTE</b>                   | 2.107.809,24 |
| <b>DISPONÍVEL</b>           |              | 559.154,89 INSTITUIÇÕES FINANCEIRAS | 321.488,37   |
| <b>BENS NUMERÁRIOS</b>      | 557.879,50   | FINANCIAMENTOS - SISTEMA            | 321.488,37   |
| DEPÓSITOS BANCÁRIOS         | 1.275,39     | <b>FORNECEDORES</b>                 | 584.791,08   |
| <b>CLIENTES</b>             | 2.045.817,57 | <b>FORNECEDORES NACIONAIS</b>       | 584.791,08   |
| <b>DUPLICATAS A RECEBER</b> | 1.946.128,23 | OBRIGAÇÕES TRIBUTÁRIAS              | 75.237,61    |
| (-) CRÉDITOS VENCIDOS E     | 99.689,34    | <b>IMPOSTOS E CONTRIBUIÇÕES</b>     | 75.192,37    |
| NÃO                         |              | A                                   |              |
| <b>ESTOQUES</b>             | 685.972,10   | <b>TRIBUTOS RETIDOS</b>             | 45,24        |
| <b>ESTOQUES DIVERSOS</b>    | 685.972,10   | <b>OBRIGAÇÕES</b>                   | 423.918,63   |
|                             |              | <b>TRABALHISTAS E</b>               |              |
|                             |              | OBRIGAÇÕES COM O                    | 55.528,33    |
|                             |              | <b>PESSOAL</b>                      |              |
|                             |              | <b>OBRIGAÇÕES</b>                   | 20.455,95    |
|                             |              | PREVIDENCIÁRIAS                     |              |
|                             |              | <b>PROVISÕES</b>                    | 347.934,35   |
|                             |              | OUTRAS OBRIGAÇÕES                   | 64.983,12    |
|                             |              | Contas a Pagar                      | 23.722,12    |
|                             |              | <b>Outros Debitos</b>               | 41.261,00    |

**Quadro 19**: Cálculo CCL 2015 Lucro Presumido

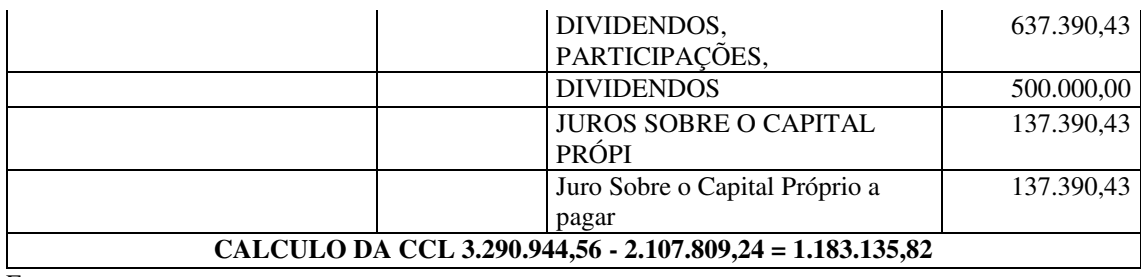

Fonte: o autor.

O CCL foi obtido através da diferença entre o ativo circulante e o passivo circulante. Na opção pelo Lucro Presumido conforme o Quadro 19 o mesmo obteve R\$ 1.183.135,82. Este refletiu folga financeira da empresa, e dentro de um conceito mais rigoroso, o mesmo representa o volume de recursos de longo prazo (exigibilidades e patrimônio líquido) que se encontra financiando os ativos correntes (de curto prazo), ou seja financiados com recurso de longo prazo e com capital de giro próprio. No Quadro 20 tem-se o resultado da análise do CCL na sistemática de Lucro Real.

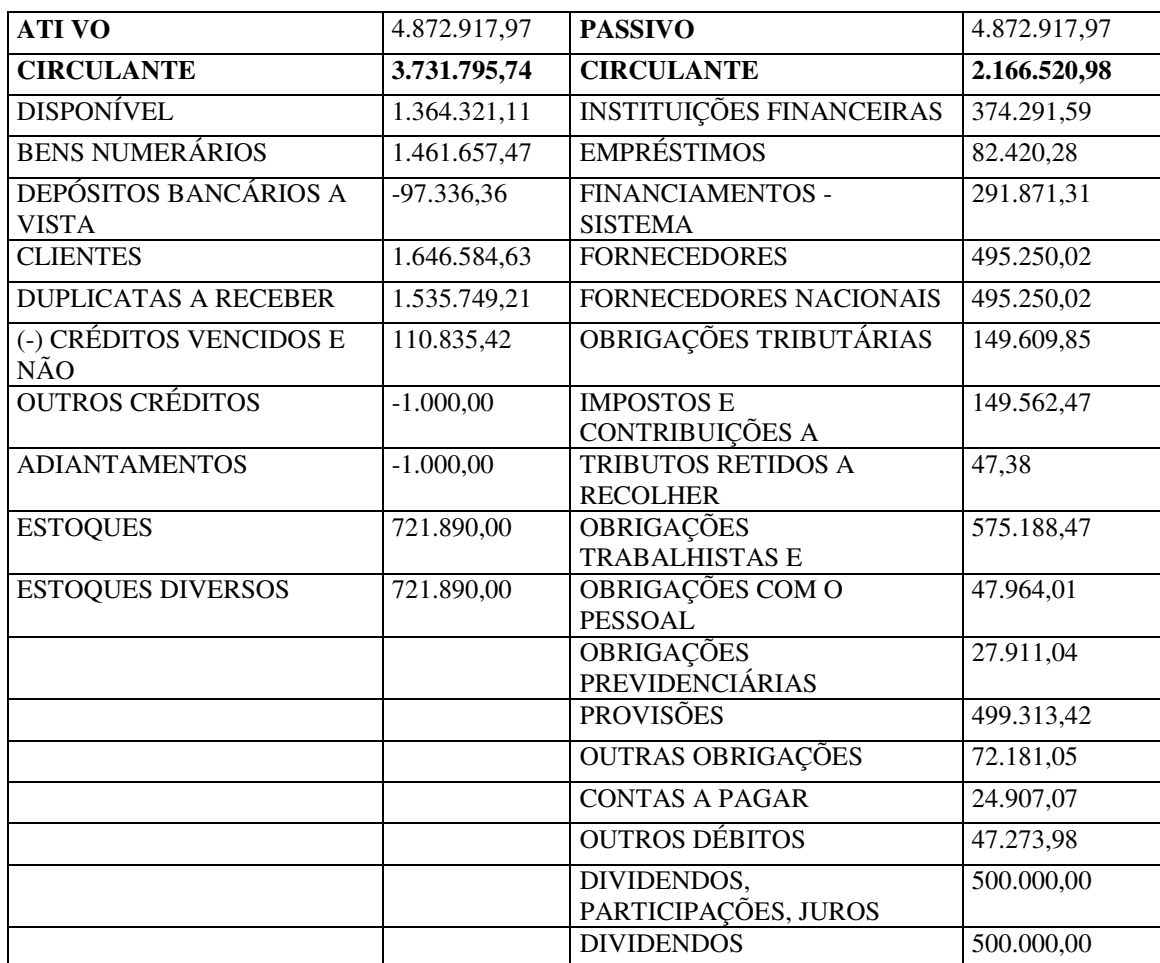

# **Quadro 20:** Cálculo CCL 2016 Lucro Real

#### **CALCULO CCL 3.731.795,74 - 2.166.520,98 = 1.565.274,76**

Fonte: o autor.

1

Observa-se a partir do Quadro 20 que do total de R\$ 3.731.795,74 aplicados no ativo circulante, R\$ 2.166.520,98 são financiados por créditos de curto prazo (Passivo Circulante) o os R\$ 1.565.274,76 restantes representa o capital de giro da empresa, oriundos de recursos de longo prazo (Passivo não Circulante e Patrimônio Líquido). Representando folga financeira. A mudança de tributação resulta em um aumento de 32,29% no indicador de CCL<sup>6</sup>. Este é um indicador financeiro positivo, pois em um supermercado aonde as saídas de caixa são eventos relativamente previsíveis, enquanto as entradas de caixa são geralmente de difícil previsibilidade, um indicador positivo de CCL é fundamental para a manutenção de seus negócios.

## 4.5 RISCO RETORNO NA ADMINISTRAÇÃO DE CAPITAL DE GIRO

Como regra em geral as decisões financeiras, incluindo aqui as de capital de giro, são baseadas na comparação entre risco e retorno. Para qualquer volume de atividade, quanto maior o montante de recursos aplicados em ativos correntes, menor será rentabilidade oferecida pelo investimento, em contrapartida menos ariscada se apresenta a política de capital de giro adotada (ASSAF NETO; SILVA, 2012).

No estudo de caso pode-se verificar que a empresa case segue esta linha de raciocínio. Nesta situação, nota-se maior imobilização de capital de giro (maior folga financeira), que promove retornos relativos inferiores aqueles apurados ao optar-se por uma estrutura financeira de menor liquidez com mais reduzido volume de capital de giro.

De maneira inversa se a empresa case obtivesse um montante mais reduzido de CCL ao mesmo tempo em que se sacrifica a margem de segurança elevando seu risco de solvência, contribui-se positivamente para a formação da rentabilidade do investimento ao restringir o volume de fundos imobilizados em ativos de menor rentabilidade, no entanto no entendimento de seus sócios a rentabilidade atual do negocio tem sido satisfatória para risco requerido.

Salienta-se no entanto que a mudança de tributação impactou para que a empresa case obtivesse melhores resultados operacionais, esta consequentemente impactou para

<sup>6</sup> Calculo CCL Ativo Circulante – Passivo Circulante = Capital de Giro Liquido

que a taxa de retorno sobre o ativo (ROA) também aumentasse de 0,78% para 6,23% conforme é demonstrado no Quadro 21.

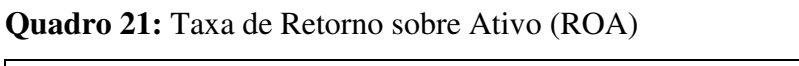

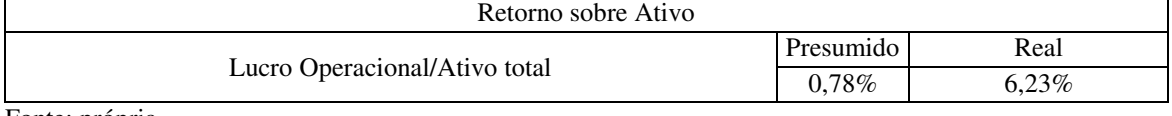

Fonte: própria.

Este aumento representa que a empresa está ganhando mais sobre seus ativos que se estivesse na opção pelo Lucro Presumido. Além disso demonstra que os ativos estão sendo utilizados de maneira mais eficaz e eficiente na opção pelo Lucro Real.
## **5. CONSIDERAÇOES FINAIS**

Tendo como motivação principal para a elaboração deste trabalho monográfico, o interesse em estudar os mecanismos e procedimentos que pudesse viabilizar uma eventual redução da alta carga tributária incidente aos contribuintes e um aumento em seu capital de giro, o problema de pesquisa surge como uma oportunidade prática de tentar aperfeiçoar tais mecanismos e procedimentos.

Durante a execução do trabalho percebeu-se que a obrigação fiscal e social do contribuinte perante os órgãos arrecadatórios não tira do mesmo o seu pleno direito de agir planejadamente, de forma a menos onerá-las tributariamente. Assim sendo, a primeira conclusão que se chega é de que um planejamento minucioso e detalhado poderá reduzir o impacto do ônus tributário sobre as organizações, e o mesmo terá impacto significativo em suas projeções financeiras.

Sobre o estudo de caso, verificou-se a inexistência de restrições quanto à escolha dos diversos métodos de apuração dos tributos, o que desencadeou numa apuração detalhada dos tributos IRPJ, CSLL, PIS, COFINS, ICMS sobre todas as metodologias possíveis, evidenciando assim os métodos de tributação sugeridos logo nas questões pertinentes a esta pesquisa e identificando assim, quais destas metodologias poderiam proporcionar uma economia de tributo.

Através da análise procedida e descrita no Quadro 17 verificou-se que pela óptica do impacto dos tributos sobre o resultado econômico (DRE) a opção menos onerosa seria a apuração e o recolhimento pelo Lucro Real, pois conforme expresso neste Quadro ao optar por este regime de tributação, a empresa no ano de 2016 reduziu sua carga tributária sobre seu faturamento (2,65%).

O impacto no Capital de Giro da organização foi significativo, conforme visto em cada tributo analisado, em todos eles a opção pelo Lucro Real foi a mais vantajosa, A análise do CCL, a partir da ótica tributária, foi melhorada de 2015 para 2016, além disso a taxa de Retorno sobre o Ativo também teve um aumento significativo (6,23%).

Ao optar pelo Lucro Real observou- se âmbito do PIS e COFINS a redução do imposto efetivamente pago em R\$ 34.843,30, já no âmbito do IRPJ e da CSLL a diferença foi ainda maior, de R\$ 327.781,81 pago no Lucro Presumido, a empresa passou a pagar R\$ 75.250,55 ou seja uma redução de 76,12%.

Por fim notou-se na prática que o planejamento tributário começa antes mesmo da execução das atividades da empresa e que fatores como a tipologia jurídica da sociedade, o ramo de atividade, o porte, essencialidade das mercadorias ou produtos, região de atuação, constituem variáveis relevantes a serem observadas para que ocorra de maneira lícita a economia de tributos. Manter em boa ordem a escrituração contábil e fiscal são fundamentais para que o planejamento possa ocorrer e para que as decisões posam ser melhor dirigidas.

Como sugestões para a organização recomenda-se que a mesmas realize um acompanhamento contínuo da norma tributária e dos eventos mais adversos da entidade, buscando sempre a oportunidade para o aperfeiçoamento lícito de suas atividades. Após um melhoramento dos resultados e a ocorrência de lucros recomenda-se também o estudo de qual a melhor alternativa a ser adotado para a remuneração dos sócios, aja vista que as diferentes opções têm influência no resultado e consequentemente nos tributos.

# **REFERÊNCIAS**

AMADO Santos Arthur. **ILÍCITO TRIBUTÁRIO: CONCEITO E ESPÉCIES**  Disponível em:<https://periodicos.ufrn.br/constituicaoegarantiadedireitos/> Acesso em: 21 Abr. 2018.

ASSAF Neto Alexandre; SILVA, Cesar Augusto Tibúrcio. Administração do Capital de Giro. 4.ed. São Paulo: Atlas, 2012.

BARROS, Aidil J. da S.; LEHFELD, Neide Aparecida de S. Fundamentos de metodologia científica.3. ed. São Paulo: Pearson Prentice Hall, 2007

BERTOLUCCI, Aldo Vincenzo. **Quanto custa pagar tributos**. São Paulo: Atlas, 2004.

BEUREN, Ilse Maria (Org). **Como elaborar trabalhos monográficos em contabilidade**. 2 ed. São Paulo: Atlas, 2004.

BIASIO, R.; MECCA, M. S. Juros sobre o capital próprio: uma ótima opção de planejamento tributário para o fortalecimento do capital de giro e do capital próprio das empresas. In: Congresso Online de Administração (Convibra). 10. 2009, São Paulo. **Anais...** São Paulo, 2009.

BRASIL. **Código tributário nacional**. Lei nº 5.172, de 25 de Outubro de 1966. Disponível em: <http://www.receita.fazenda.gov.br>. Acesso em: 21 Dez. 2017.

BRASIL. **Constituição da República Federativa do Brasil de 1988**. São Paulo: Manole, 2004.

BRASIL. **Decreto-Lei nº 1.598 de 1977**. Dispõe sobre o imposto sobre a renda. Disponível em: <http://www.receita.fazenda.gov.br>. Acesso em: 27 Nov. 2017.

BRASIL. **Decreto-Lei nº 3000 de 1999**. Dispõe sobre o imposto sobre a renda. Disponível em: <http://www.receita.fazenda.gov.br>. Acesso em: 13 Dez. 2017.

BRASIL. **Lei nº 6.404 de 1976**. Dispõe sobre as Sociedades por Ações. Disponível em: <http://www.receita.fazenda.go.br>. Acesso em: 12 Dez. 2017.

BRASIL. **Lei nº 8.981/95**. Dispõe sobre os percentuais a serem aplicados sobre a receita bruta para o calculo do Lucro Presumido. Disponível em: <http://www.receita.fazenda.gov.br>. Acesso em: 15 Dez. 2017.

BRASIL. **Lei nº 9.065/95**. Dispõe sobre imposto de renda das pessoas jurídicas. Disponível em: <http://www.receita.fazenda.gov.br>. Acesso em: 17 Dez. 2017.

BRASIL. **Lei nº 9.249/95**. Dispõe sobre imposto de renda das pessoas jurídicas. Disponível em: <http://www.receita.fazenda.gov.br>. Acesso em: 17 Dez. 2017.

BRASIL. **Lei nº 9.250/95**. Dispõe sobre a base de calculo mensal do imposto de renda. Disponível em: <http://www.receita.fazenda.gov.br>. Acesso em: 28 Dez. 2017.

BRASIL. **Lei nº 9.317/96**. Dispõe sobre a Lei da Microempresas e das Empresas de Pequeno Porte – SIMPLES. Disponível em: <http://www.receita.fazenda.gov.br>. Acesso em: 19 Dez. 2017.

BRASIL. **Lei nº 9.430 de 27 de dezembro de 1996**. Dispõe sobre o Importo de Renda pessoa jurídica. Disponível em: <http://www.receita.fazenda.gov.br>. Acesso em: 15 Dez. 2017.

BRASIL**. Lei nº 9.718/98**. Dispõe sobre a contribuição para o PIS/PASEP e COFINS. Disponível em: <http://www.receita.fazenda.gov.br>. Acesso em: 13 Dez. 2017.

BRASIL. **Lei nº 10.637/2002**. Dispõe sobre a não-cumulatividade na cobrança da contribuição para o PIS/PASEP. Disponível em: <http://www.receita.fazenda.gov.br>. Acesso em: 06 Dez. 2017.

BRASIL. **Lei nº 10.684/2003**. Dispõe sobre a COFINS cumulativa. Disponível em: <http://www.receita.fazenda.gov.br>. Acesso em: 03 mar. 2017.

BRASIL. **Lei Complementar nº 123/2006**. Institui o Estatuto Nacional da Microempresa e da Empresa de Pequeno Porte. Disponível em: <https://www.receita.fazenda.gov.br/Legislação>. Acesso em 20 Dez. 2017.

BRASIL. **Lei nº 155/2016**. Dispõe sobre a Lei da Microempresas e das Empresas de Pequeno Porte – SIMPLES. Disponível em: <http://www.receita.fazenda.gov.br>. Acesso em: 19 Fev. 2018.

BRASIL. **Lei nº 125.684/2014**. Dispõe sobre a COFINS cumulativa. Disponível em: <http://www.receita.fazenda.gov.br>. Acesso em: 15 Nov. 2017.

CASTRO, Carlos Alberto P. de; LAZZARI, João Batista. **Manual de direito** 

**previdenciário**. 3ª ed. São Paulo: LTR, 2002.

**CND**. Disponível em < dg.receita.fazenda.gov.br/interface/lista-de-servicos/certidoes-esituacao-fiscal/certidao-de-regularidade-fiscal>. Acesso em: 13 Mar. 2018.

FABRETTI, Láudio Camargo. **Contabilidade tributária**. 9ª ed. São Paulo: Atlas, 2005.

HUCK, Hermes Marcelo. **Evasão e elisão**: Rotas nacionais e internacionais do planejamento tributário. São Paulo: Saraiva, 1997.

HIGUCHI, Hiromi; HIGUCHI, Celso Hiroyuki. **Imposto de renda das empresas**. Interpretação e Prática. 31ª ed. São Paulo: Atlas, 2006.

IUDÍCIBUS, Sergio de; MARION, José Carlos. **Introdução à teoria da contabilidade**: Para nível de graduação. 5ª ed. São Paulo: Atlas, 2008.

## **LUCRO PRESUMIDO**. Disponível em

[<http://www.receita.fazenda.gov.br/pessoajuridica/dipj/2000/orientacoes/lucripresumid](http://www.receita.fazenda.gov.br/pessoajuridica/dipj/2000/orientacoes/lucripresumido) [o>](http://www.receita.fazenda.gov.br/pessoajuridica/dipj/2000/orientacoes/lucripresumido). Acesso em: 12 Dez. 2017.

MACHADO, Hugo de Brito. **Comentários ao Código Tributário Nacional**. São Paulo; Atlas, 2003.

OLIVEIRA, Djalma de Pinho Rebouças; Planejamento Estratégico. 26ª ed, São Paulo: Atlas, 2009.

Oliveira, L. M. D., Chieregato, R., Peres Júnior, J. H., & Gomes, M. (2013). Manual de Contabilidade Tributária. São Paulo: Atlas.

**PIB**. Disponível em < dg.receita.fazenda.gov.br/noticias/ascom/2017/dezembro/cargatributaria-bruta-atingiu-33-38-do-pib-em-2017>. Acesso em: 13 Mar. 2018.

Pinto Coelho Vello, André; Lopo Martinez, Antonio **Planejamento tributário eficiente: uma análise de sua relação com o risco de mercado:** Revista Contemporânea de Contabilidade, 2014.

ROSA JR, Luiz Emygdio F. da. **Manual de direito financeiro & direito tributário**: Doutrina, jurisprudência e legislação atualizadas. 19ª ed. Rio de Janeiro: Renovar, 2006

SANTOS, Cleônimo dos. **PIS/PASEP e COFINS**: Cálculo Apuração e Recolhimento. 3ª ed. São Paulo: IOB - Thomson, 2005.

SCHOLES, M.; WOLFSON, M. **Taxes and business strategy:** a planning approach. Englewood Cliffs, NJ: Prentice Hall, 1992.

SCHOLES, M.; WOLFSON, M.; HALON, M.; ERICKSON, M.; MAYDEW, E.; SHEVLIN, T. **Taxes and business strategy:** a planning approach. 5. ed. Prentice Hall, 2014.

**Secretaria do Estado da Fazenda SEFAZ SC**. Disponível em: < http://legislacao.sef.sc.gov.br/Consulta >. Acesso em: 17 abr. 2018.

SILVA, Antonio Lopes de. **Metodologia da pesquisa aplicada à contabilidade**. São Paulo: Atlas, 2003.

SONTAG Anderson Giovani; HOFER Elza, BULHÕES Ronaldo. **Planejamento Tributário: Um Estudo Aplicado a uma Empresa Paranaense:** Revista Cientifica Uninove, 2015.

# **ANEXO A** - Balanço Patrimonial 2015

11/06/2018 00:50 Pág:0001 Periodo: 31/12/2015

**All De** 

2.342.188.23

#### **BALANCO PATRIMONIAL** Valores expressos em Reais (R\$)

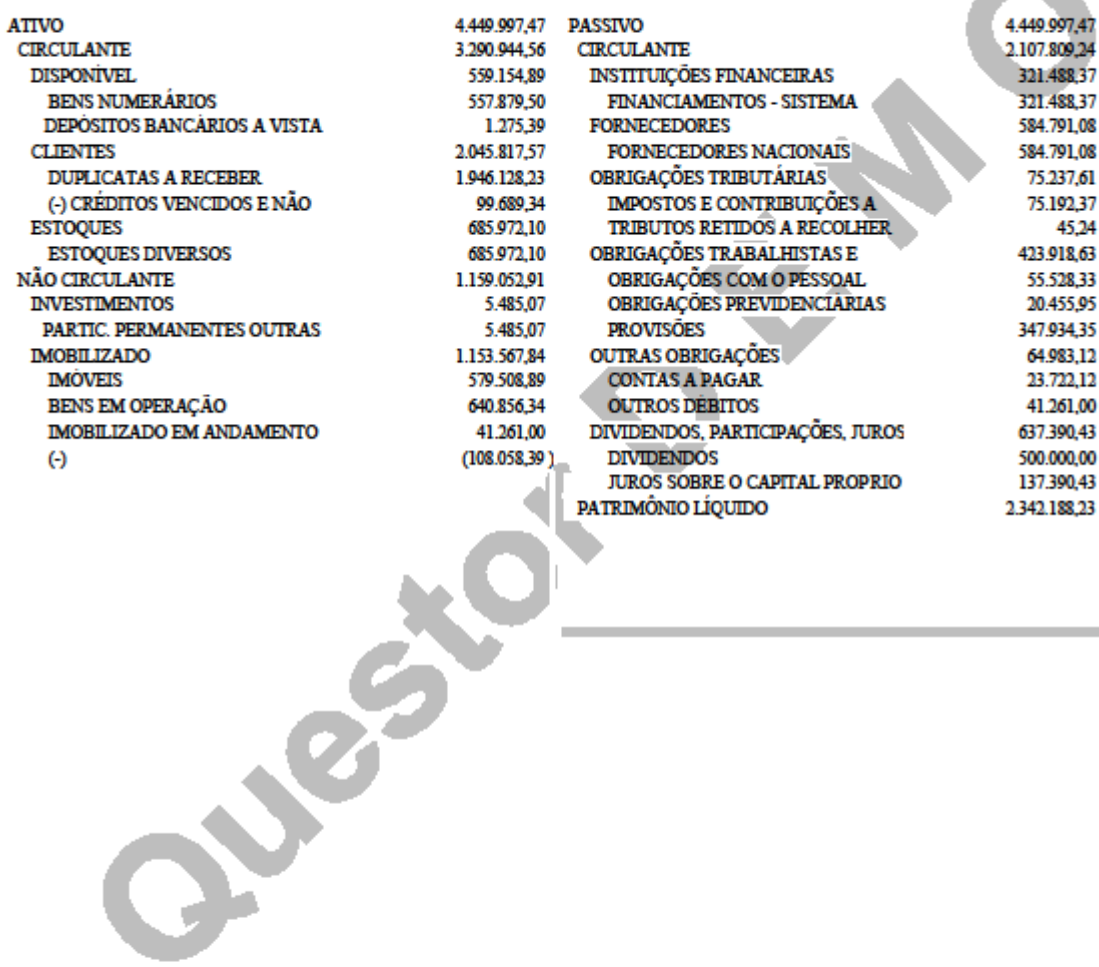

77

## 11/06/2018 00:49 Pág:0001 Periodo: 31/12/2016

## BALANÇOPATRIMONIAL Valores expressos em Reais (R\$)

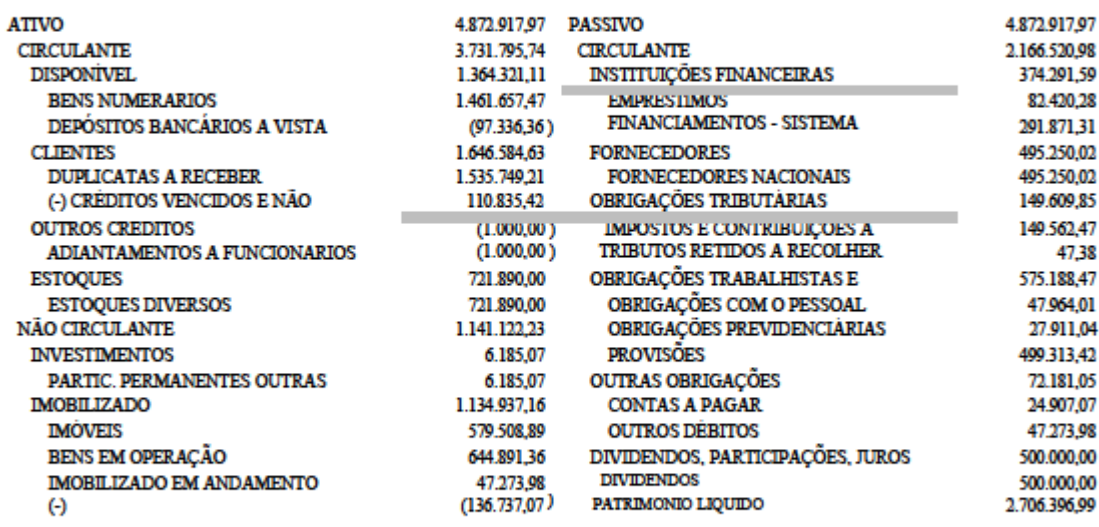

 $\sim$ 

## 11/06/2018 00:46 Pág:0001

### DEMONSTRAÇÃO DO RESULTADO DO EXERCICIO Valores expressos em Reais (R\$)

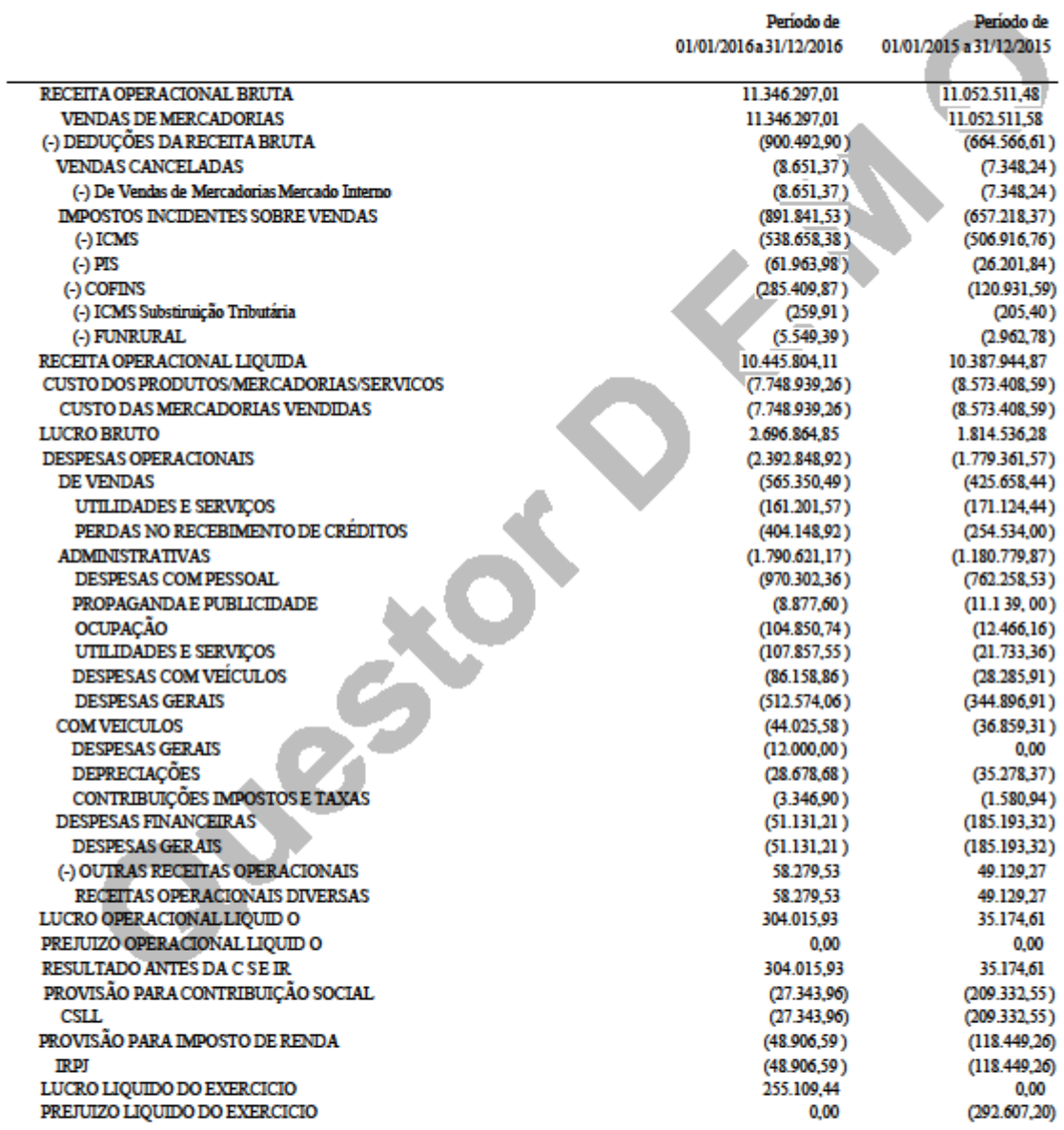